1988-1 REG. No. 080162448 Universidad de Guadalajara

**FACULTAD DE CIFNCIAS** 

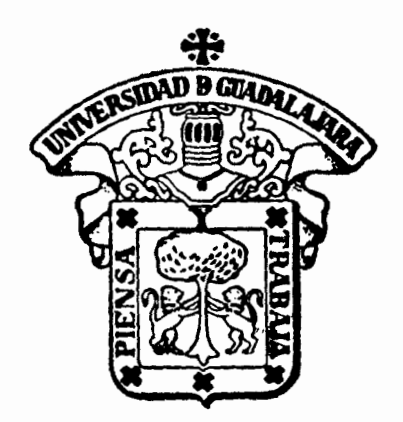

FLABORACION DE UNA TABLA FOTOGRAMETRICA DE VOLUMENES PARA Pinus sp. EN EL BOSQUE-ESCUELA DEL INSTITUTO DE MADERA, CELULOSA Y PAPEL, DE LA UNIVERSIDAD DE GUADALAJARA. EN LA SIERRA DE LA PRIMAVERA, JALISCO, MEXICO.

> TESIS PROFESIONAL OUE PARA OBTENER EL TITULO DE: LICENCIADO EN BIOLOGIA P R. E -S E N  $\mathsf{T}$ A AMIN FALLAD CHAVEZ GUADALAJARA, JALISCO, ENERO 1989

Elaboración de una tabla fotogramétrica de volúmenes para Pinus sp. en el Bosque-Escuela del Instituto de Madera, Celulosa y Papel de la Universidad de Guadalajara, en la Sierra de La Primavera, Jalisco, México.

Amin Fallad Chávez

#### R E C O N O C 1 M 1 E N T O

 $\ddot{\phantom{a}}$ 

Deseo hacer presente mi agradecimiento por la ayuda *e*  lnteres que manlfestarón en la realización del presente trabajo a :

ه.

- Biol. Gloria A. Abud Quintero
- QFB Adolfo Cardenas Ortega

lng. Claudia V. Chilomer Krenz

lng. Hugo Equlhua Lopéz

lng. Juan Esplnoza Arechlga

Ing. Fahgre Fallad Chavez

Blol. Jalll Fallad Chávez

Lic. Munlr Fallad Chávez

Sr. Agustín Gallegos y Familia

Biol. Gala Kattain Duchateau

lng. Raul Macias Lopéz

Blol. Martha Navarro Gómez

lng. Salvador Orozco Mejia

Jng. Jacquellne Reynoso Dueñas

lng. Aaron Rodrlguez Contreras

A los prestadores de servicio social del JMCyP

#### A TI

Que te esfuerzas por conseguir lo que deseas.

# 

 $\frac{1}{2}$ 

 $\sim$ 

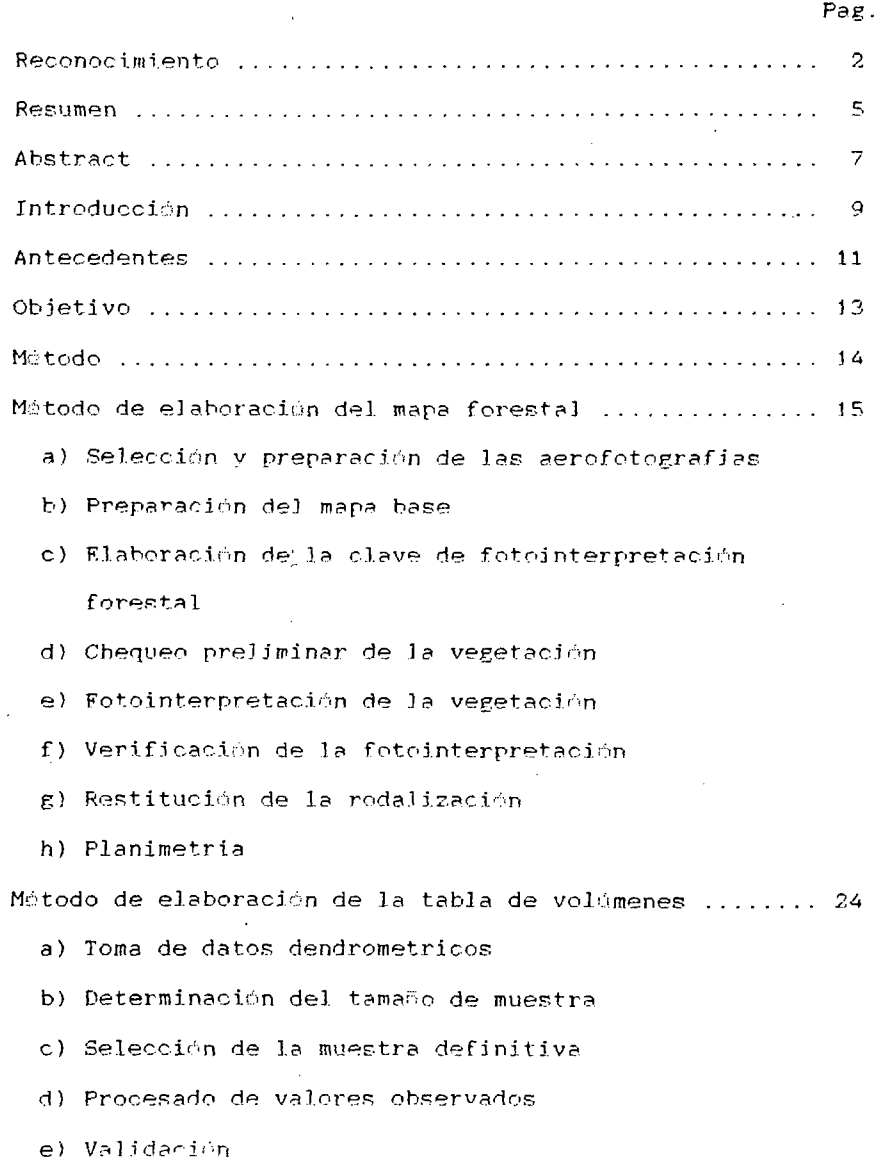

Matodo de elaboración de los estereogramas patrón ..... 32 a) Selección de los rodales forestales de interes b) Ubicación en campo de sitios de muestreo c) Toma de datos dendrometricos d) Cubicación del arbolado de cada sitio e) Armado de los estereogramas patrón De campo De gabinete a) Del mapa forestal b) De la tabla de volúmenes c) De los estereogramas patrón a) Mapa base b) Mapa forestal

c) Mapa forestal numerado

í

 $\overline{a}$ 

#### R E S U M F N

Una tabla fotogrametrica de volümenes es una herramienta que nos permite evaluar por fotointerpretación la calidad y/o cantidad de las caracteristicas físicas del arbolado de un área determinada, permitiendonos esto un ahorro sustancial de recursos humanos, materiales, y tiempo: asi como una adecuada. planificación de las actividades de manejo del recurso forestal.

La realización de esta tabla t1ene la finalidad de auxiliar en la identificación y selección de Areas en las cuales se realizarán diversos estudios y actividades encaminados a incrementar el conocimiento de nuestro entorno forestal.

Para su elaboración se requiere realizar:

Un mapa forestal, en el cual la zona es dividida en áreas diferentes entre si, a las cuales se les asignan claves de fotointerpretacion forestal que describen sus caracteristicas físicas, este mapa se realiza utilizando material aerofotografico preparado y un mapa base.

Una tabla de volúmenes para Pinus sp. de la zona, realizada con los valores obtenÍdos por medio del analisis de un muestreo.

Y estereogramas patrón, para los que se seleccionan áreas del mapa forestal, en estas áreas se ubican sitios de muestreo a través de las aerofotos, en cada uno de los cuales se estimará el volúmen de Pinus sp. a través de la tabla de volúmenes.

Posteriormente se recortan de las aerofotos áreas correspondientes a una hectárea en la cual se encuentran incluidos los sitios de muestreo, y se montan con sus claves de fotointerpretación forestal, y volúmen correspondiente, en regletas deslizables de acrilico que permiten su observación estereoscopica.

### A B S T R A C T

A photogrametrlc volume ohart its an instrument useful to evaluate by means of phototnterpretatton the qualtty and quanttty of the physlcal caraoteristics ot a determinated area forest (or tree group). Resulting in substancial savings of man power, material and time also resulting in an adequate management of the forestal resources.

The maktng of the chart has the finality to servas a way to slmplificate the ldentiflcation and selecclon of areas in which diverse activities and studies will be performed to lncrease our knowledge of our surrounding forest.

To prepare thls chart we requlre:

A torest map in whtch the zone is divided in different areas af varying size that have been asignated each codes *ot*  forestal photointerpretation that describe its physical caracteristlcs. Thls map is obtained using aerophotografic material previously prepared and used as a base map.

A pine spieces chart of the zone prepared wlth the values obtalned by a sample anallsys.

Pattern stereogram, tor which areas of the forestal map are asignated. This areas are traced with the aerophotographs of the sample sltes. The plne spieces valume wlll be determtned foc each of thls sites using the volume chart.

7

 $\mathbf{z}$ 

Later, the aerophotos are cutted off the corresponding area of a hectary (2.47 acres) in wich the sample sites are included then the codes of forest photointerpretation and corresponding volume are attaced to the photos, and are glued to acrylic sliding rulers that allows its stereoscopics observation.

#### N T R O D U C C I O N  $\mathbf{I}$

Los problemas que enfrenta la actividad forestal en México tienen su origen en el enfoque puramente extractlvo mercantil a que se ve sometido este recurso desde el pasado.

Además del deterioro ecológico *y* de la escasa contribución a la economía nacional ha prevalecido la marginación de los dueños y poseedores del recurso, lo que ha motivado la falta de identificación del hombre de campo con el bosque como medio para obtener su sustento *y* bienestar, presentandose en consecuencia un desinterés por preservarlo y fomentarlo.

Por otra parte el sector forestal, no se habia considerado como estratégico o prioritario dentro de la política económica nacional, lo que se manifiesta en un incipiente apoyo en materia de gasto público, financiamiento, estímulos fiscales, *y* \_protección arancelaria, lo que ha provocado una competencia desigual con el sector agropecuario, despl<sup>'</sup>azamiento de las áreas con vocación forestal para traduciendose esto en un permanente dedicarlas a la agricultura y a la ganadería. (23).

Ante esta situación el Departamento de Bosques del Instituto de Madera, Celulosa y Papel ( IMCyP> de la Universidad de Guadalajara concibió la creación de un área de investigación, experimentación *<sup>y</sup>* enseñanza, a la que se denominó Bosque-Escuela en donde se pretende encontrar solución a los diversos problemas que implica la restauración, protección y explotación del recurso forestal mediante la implantación de sistemas silvoagropastoriles y la creación de plantaciones modelo.

El Bosque-Escuela es un área de 672 hectáreas y fué concesionado por decreto del Gobierno del Estado de Jalisco en Julio de 1984 por un período inicial de 25 años, y esta localizado en el suroeste de la Sierra de la Primavera, en el municipio de Tala, Estado de Jalisco.

La Sierra de la Primavera al ser el sitio de recarga de los mantos acuíferos y regulador del clima es de gran importancia para el Valle de Atemajac y las areas agrícolas y ganaderas que le circunvecinan.

Dentro de las actividades tendientes al manejo del Bosque-Escuela el IMCyP contempla la determinación de existencias volumétricas mediante un inventario forestal, información que permitirá planear actividades y estrategias de manejo acordes a las necesidades de las diferentes áreas del Bosque-Escuela.

A N T E C E D E N T E S :

Desde la década de los años 50 se ha preferido en México el uso de sensores remotos con fines de eKploraclón de los recursos forestales (entre ellos se cuentan <mark>l</mark>a aerofotografía, imagenes de radar y desde satélite), debido a que presentan una gran utilidad al optimizar los recursos humanos y materiales.

De las aerofotografías se obtienen estereogramas patrón, los cuales tienen el objeto de evaluar fotogramétricamente los volúmenes del arbolado en pie, ahorrando sustancialmente tiempo, recursos humanos y materiales debido a que se reducen en gran parte las observaciones de campo, a la vez que permiten su aplicación permanente en una amplia superficie a los bosques representativos identificados en las lmagenes del estereograma patrón. (8).

Ya se ha elaborado una clave de totofnterpretación por parte de la Comisión Forestal del Estado de Michoacán (14), y estereogramas patrón para la calificación de volúmenes en pie de bosques en clima templado y frío del área de la meseta Tarasca. (8).

Además se recomienda el uso de estereogramas en base a aerofotografias para la clasificación de las selvas de tipo cálido humado en el proyecto de evaluación de la vegetación arbórea de la Amazonia Colombiana. (13>.

11

.f

Estas tablas se han utilizado en México a nivel experimental, actualmente empiezan a constituirse en herramienta de trabajo cotidiano, dentro de los trabajos que Instituto Nacional de Investigaciones Forestales (INIF). desarrolla

Con el empleo de las tablas fotogramétricas es posible estimar directamente el vo10men de un sitio o rodal a través de la lectura de variables identificables *y* medlbles en las fotografías aéreas. (4).

С.

# o B J E T V o

Elaborar una tabla fotogrametrica mediante la cual se evaluará el volúmen de Pinus sp. en las diversas áreas, como base en la cuantificación de volúmenes del inventario forestal del Bosque-Escuela.

 $\sigma$ 

 $\bar{z}$ 

## M E T o D o

Para elaborar una tabla fotográmetrica se reguiere contar con: Un mapa forestal Una tabla de volúmenes Estereogramas pAtrón El mapa forestal se utiliza en la selección de áreas en

las que se ubican sitios de muestreo, con la tabla de volúmenes se asignan los valores correspondientes, y los estereogramas estereoscopica. patrón nos permiten su observación

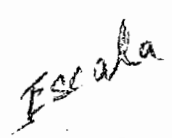

METODO DE ELABORACION DEL MAPA FORESTAL.

a) Selección y preparación del material aerofotográfico del área del Bosque-Escuela.<br>  $\bigwedge^{\mathbf{A}^6}$ Utilizande <sup>(112</sup>

 $\blacksquare$ /<sup>16</sup>Utilizando un estereoscopio de espejos se seleccionan las (aerofotos/./que incluyen áreas considerables del Bosque-Escuela; éste material se prepara estableciendo un marco de área útil of *arl fiyion is word for deeir* fri<br>principales, principales transladdoos, auxiliares, control.  $(14)$ ,  $(Figs. 1, 2)$ . b) Preparación del mapa base.  $e^{i\theta^{pA}}$ 

'

Apoyandose en cartas de uso del suelo (escala 1:50,000) del Instituto Nacional de Estadística. Geografía e Informática <INEGI), de las cuales se obtiene una ampliación del área de estudio a escala de las aerofotos con un pantógrafo. (Fig. 3).

En el mapa base se senalan los limites del predio, arroyos permanentes y de temporal, caminos, puntos principales, principales transladados, auxiliares, *y* de  $\overbrace{\hspace{2.5cm}}^{\text{coutron. (6)}}$ 

c) Elaboración de la clave de fotointerpretación c) Elaboración de<br>forestal. e) Elaboración de la clave de fotointerpretación<br>estal.<br>A cada uno de los rodales resultantes se le asigna una

clave constituida de la siguiente manera :

\_e....,\_ ,&l ~jf\_ *el 1Ct* ,-t?' .. /f'ctf  $\frac{1}{2}$ *,\_\_:;y\_¿ o f.;cy-19* rtudion.

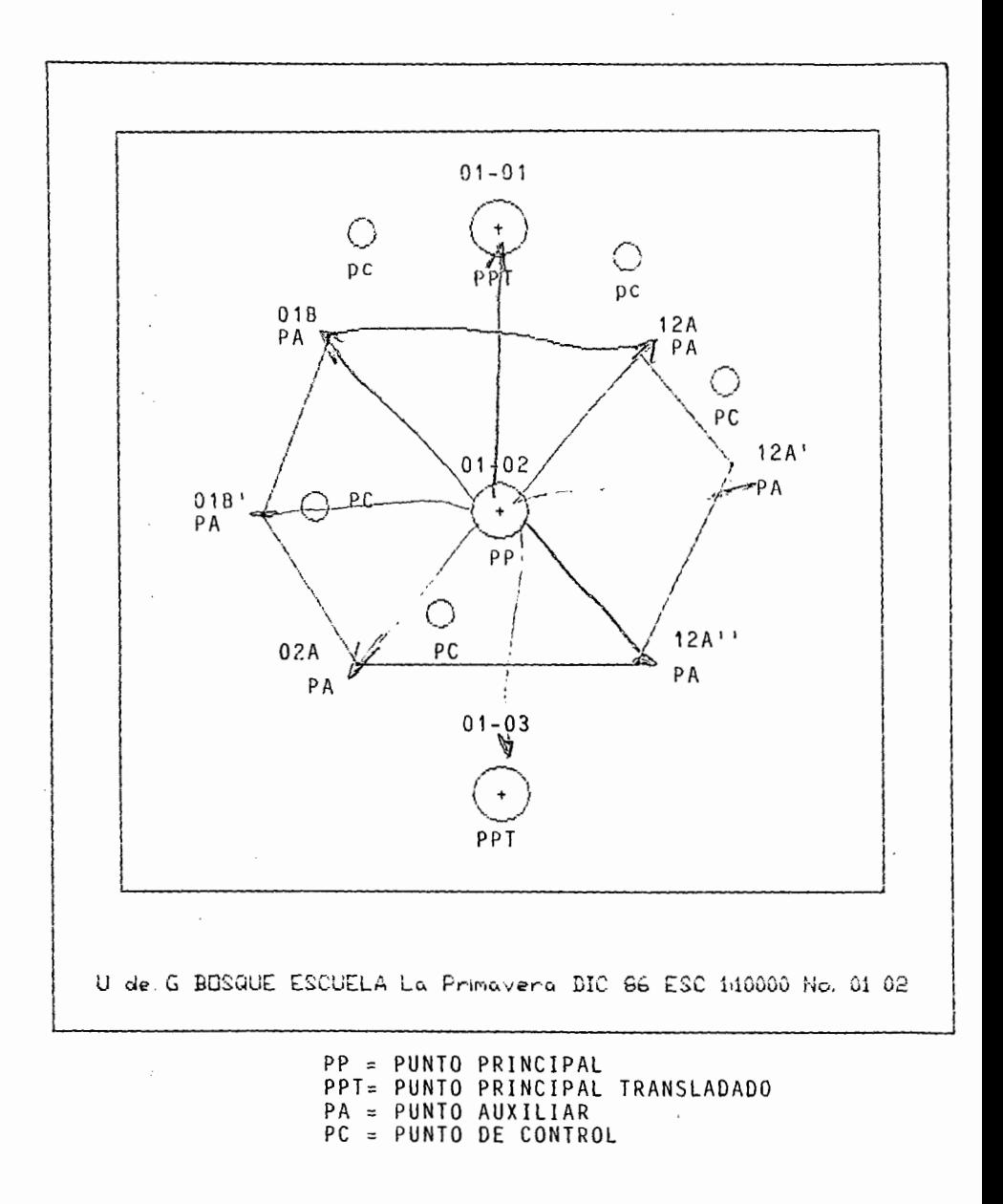

Fig. 1. Marco de área útil.

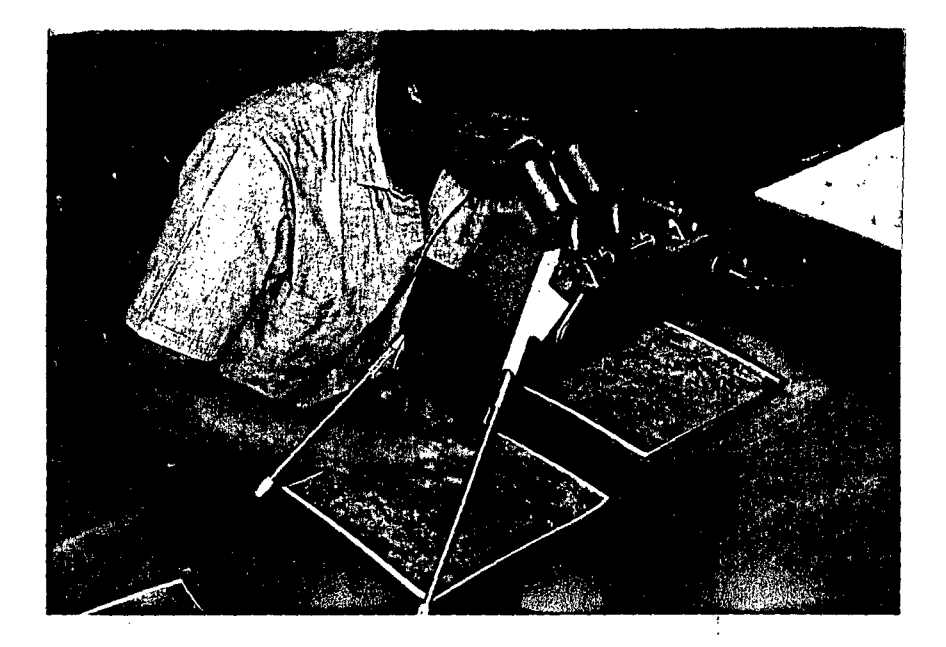

Fig. 2. ESTEREOSCOPIO DE ESPEJOS.

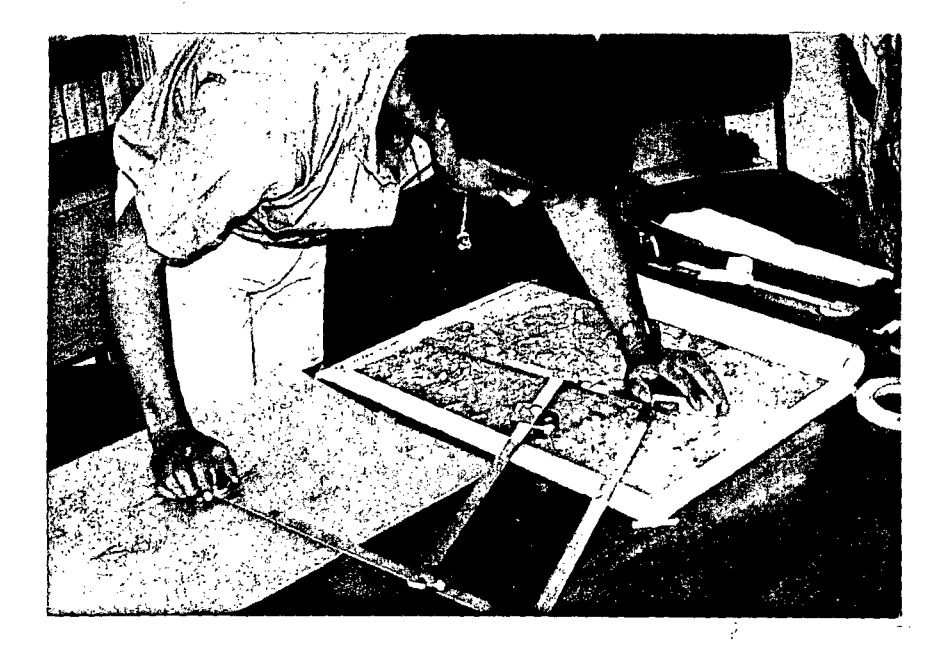

Fig. 3. PANTOGRAFO.

En primera instancia se señala la composición florística, observando las relaciones de masa pura, dominancia, y codominancia.

> Masa pura .............  $P$  ...... 81 al 100  $%$ Dominancia............. Pq ..... 80 al 61 % - 39 al 20 % Codominancia .......... PQ ..... 60 al 40 % - 40 al 60 %<br>.

Los elementos en descripción son :

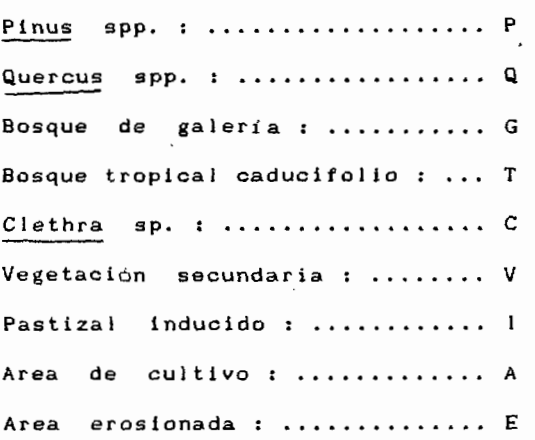

En segunda instancia se señala la densidad de arbolado , considerada en \11'. de proyección de copa sobre el terreno *:* 

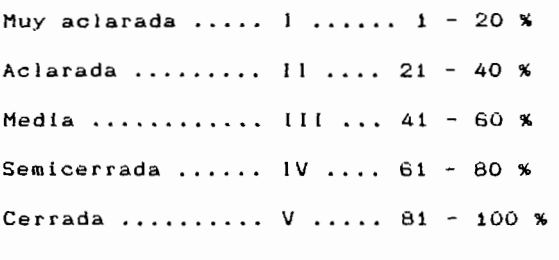

En tercera instancia se señalan las diferentes clases de altura<sup>'</sup>:

> $0 \ldots 0 - 5$  metros.  $1 \ldots 5.1 - 10$  metros.  $2 \ldots 10.1 - 15$  metros.  $3 \ldots$ ,  $15.1 - 20$  metros.

Y en cuarta y última instancia se señala el porcentaje medio de pendiente

> K,,,,,,,,,,,0-5"  $y$   $\ldots$   $\ldots$   $\ldots$   $6 - 15$  %  $2, \ldots, \ldots, \ldots, \pm 6$  > 16 %

Tomando en cuenta lo anterior, una clave *de*  fotointerpretación forestal =  $Pa$  III 1 y . Indica una dominancia de Pinus sp. sobre Quercus sp. , con densidad media, con alturas de 5.1 a 10 metros, y una pendiente del 6 al  $15$  %,  $(14)$ ,  $(Figs. 4, 5, 6, 7)$ .

d) Chequeo preliminar de la vegetación

Recorrido del área registrando la diversidad de rodales que presenta. Esta actividad se realiza con las aerofotos, estereoscopio de bolsillo, binoculares, y una brújula con clinometro integrado.

19

 $\overline{a}$ 

Fig. 4. Pinus sp. ( P. V 2 z y PASTIZAL INDUCIDO  $(1 \times)$ .

Fig. 5. Quercus sp. ( O I 1 z ) y ZONA EROSIONADA  $(EZ)$ .

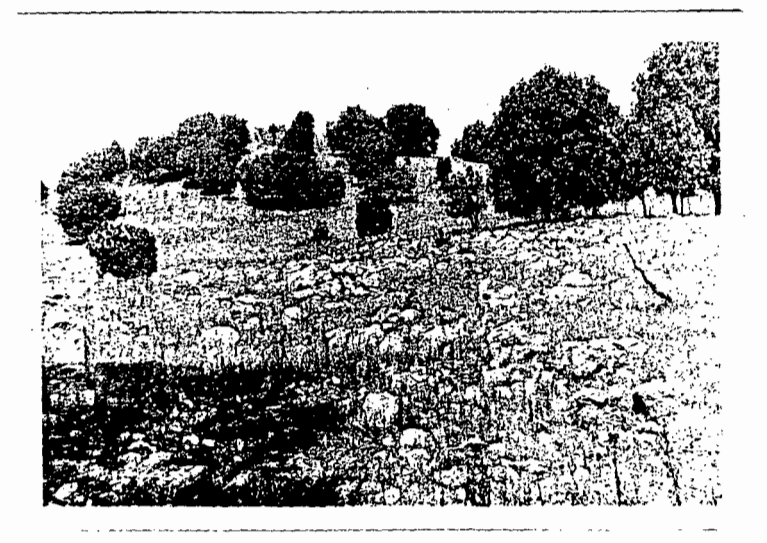

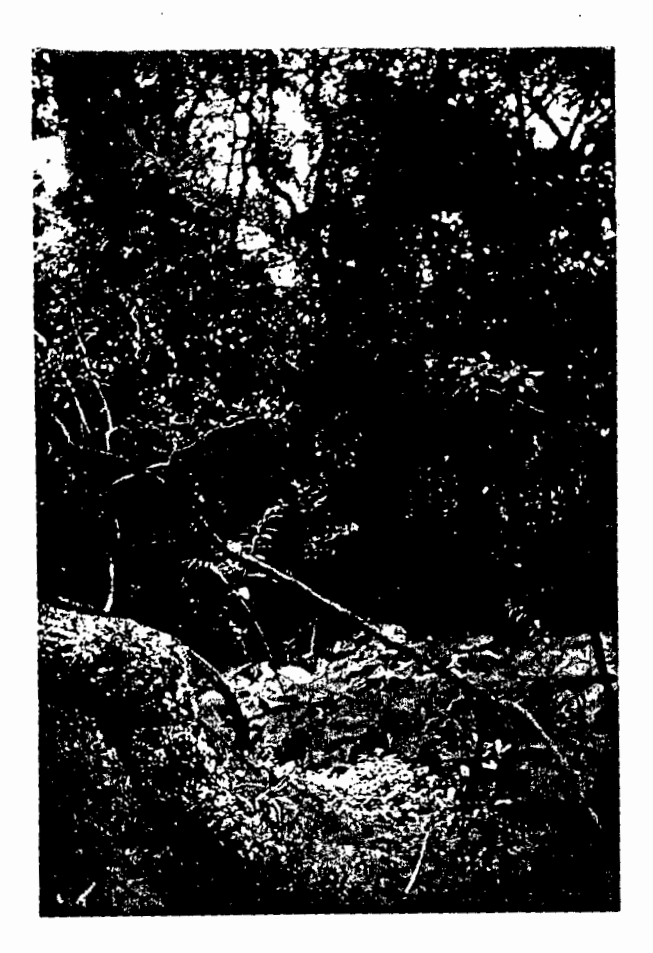

@ Fig. 6. BOSQUE DE GALERIA ( G V 3 z )

Fig. 7. VEGETACION SECUNDARIA DOMINANDO A Quercus sp. ( Vq JI O z ) .

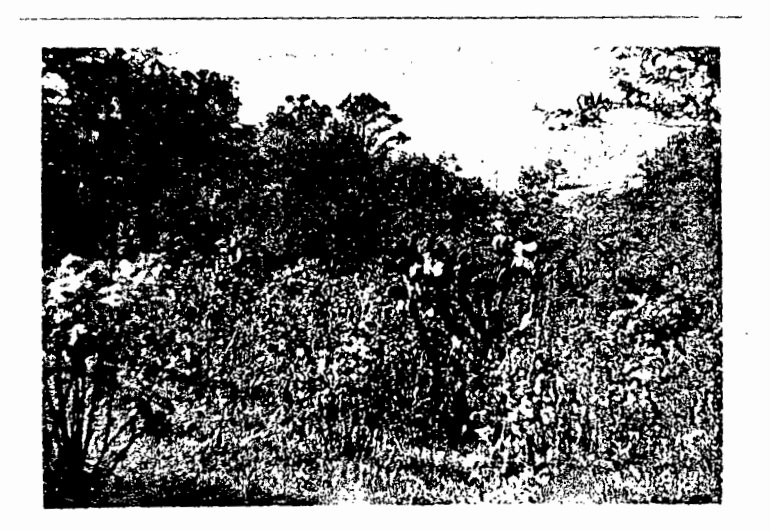

el Fotointerpretación de la vegetación.

Se relacionan las observaciones realizadas en campo con las imagenes que presentan las aerofotografías, procediendose a efectuar la rodalización <delimitación de las diversas áreas que presenta el predio), y asignación de la clave de fotointerpretación forestal respectiva a cada uno de dichos rodales,

f) Verificación de la fotointerpretación en campo.

Mediante el chequeo de algunos rodales calificados para en caso necesario corregir la rodalización o asignación de claves.

g> Restitución de la rodalización.

Esto es el dibujo de la rodalización efectuada en las aerofotos en el mapa base por medio de un rectificador aproximado, (restituidor). (Fig. 8).

Y presentación formal del mapa forestal.

h) Planimetría de áreas arboladas.

Una vez terminado el mapa forestal se estima el área de cada uno de los rodales utilizando un digitalizador universal conectado a un computador personal.

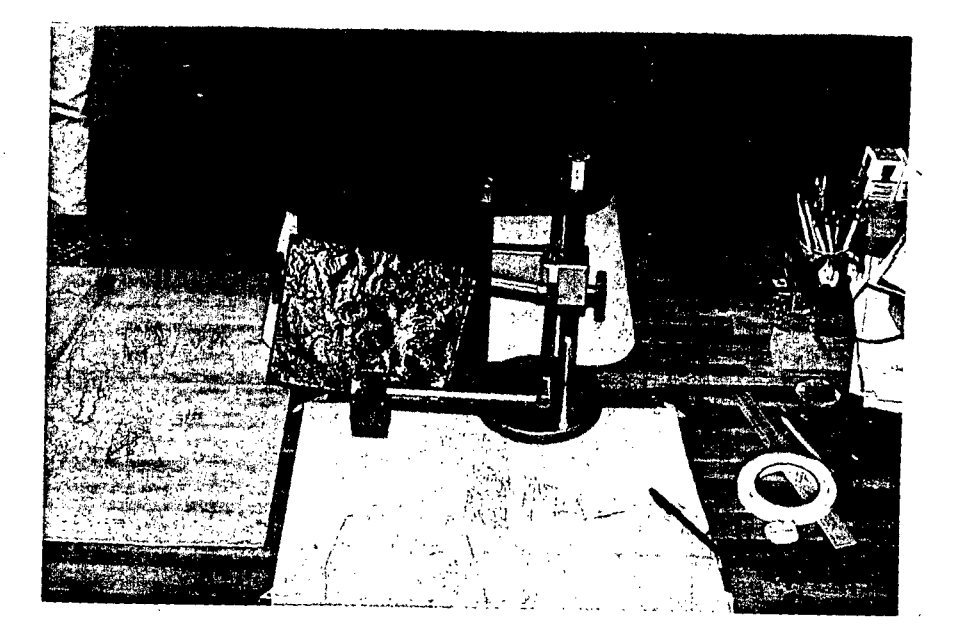

Fig. 8. RESTITUIDOR STEREOSKETCH .

ri.

METODO DE ELABORACION DE LA TABLA DE VOLUMENES

La tabla de volúmenes se representa en base al diámetro a la altura del pecho (DAP) y a la altura total (h).

un ejemplar <u>del género Pinus del Bosque-Escuela</u>s y *de GVIFCU*S Con esta tabla podemos inferir el volúmén aproximado de Para el DAP se establecen 9 categorías diámetricas <CD>.

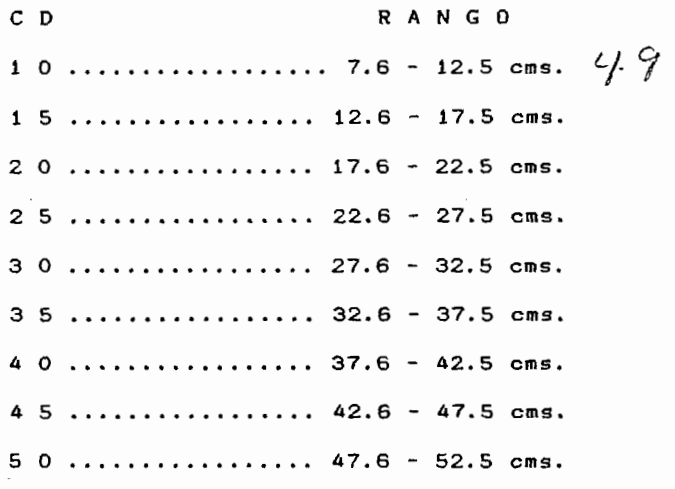

Las alturas totales que presentan las unidades muestrales se consideran en tres categorías <Ch>.

> Ch RANGO 1 .................... 5.1 - 10 metros.  $2$  ..................... 10.1 - 15 metros. 3 ................... 15. 1 - 20 metros.

> > 24

 $\mathbf{c}$ ,

En la estimación del volómen *de* los arboles del género Pinus se considera unicamente el volúmen del fuste principal, ignorandose fustes secundarios y ramas.

**Contractor** 

Para realizar la estimación del volúmen existen dos métodos de medición : uno directo y el otro indirecto.

El método directo es destructivo al recurso ya que implica la tala, troceo y posterior medición , lo cual no es procedente Bosque-Escuela. considerarsele zona *de* protección al

Debido a esto se opta por el método indirecto, en el cual estando el arbolado en pie, se estiman los diámetros y alturas con la ayuda de instrumentos. <F1g. 9).

Las tormúlas empleadas en la obtención del volúmen son: Para el tocón <Vt) la del cilindro  $Vt$  :  $((\pi/4) * (Dt^2)) * 0.3$ 

Para la troza j  $(VT1)$ . y la troza n  $(VTn, n = 2,3,4,5)$ , la del paraleloide de Smalian *:*   $VT1$  :  $(((\pi/4) * (Dt^2)) + ((\pi/4) * (DAP^2))) / 2) * 1$ 

Para la punta (Vp) la del cono :  $Vp$  :  $(((\pi/4) * (Dn^2)) / 3) * Lp$ 

Y para el volúmen total de la unidad muestral (VT) :  $VT : Vt + VT1 + \ldots$   $VTn + Vp$ 

UNIDAD MUESTRAL

Pun-to. < longitud vo.rlo.lote >

Dlo.r''le-tro No. 5

--- Trozo. No. 5 < 3 M-ts. ole longi-tud >

--- Dlo.Me-tro No. <sup>4</sup>

--- Trozo. No. 4 < 3 Mts. ole longi-tud <sup>&</sup>gt;

-- Diametro No. 3

--- Trozo. No. 3 < 3 Mts. de longl'tuol >

-- Diametro No. 2

-- Trozo. No. 2 < 3 Mts. ole- longltucl > Lametro No. 1 ( DAP ) Trozo. No. 1 < 1 Mt. ole- longitud > Dto.Me--tro del Toc:on Tocon (  $0.3$  mts. de longitud )  $^{26}$ Fig. 9

 $\mathcal{L}^{\mathcal{L}}(\mathcal{L}^{\mathcal{L}}(\mathcal{L}^{\mathcal{L$ 

a) Toma de datos dendrométricos

~--- ---------------------------~

Para inferir el volúmen representativo de una categoria diamétrica se procede a realizar un premuestreo de 46<br>unidades por categoría.  $\leq \frac{1}{N}$ *NU fisi* 

Este premuestreo se realiza tomando unidades distribuidas en la totalidad del área del Bosque-Escuela. (3).

Se seleccionan individuos normales en los que no se observan deformaciones o raquitismo.

En estos se mide con cinta diámetrioa el diámetro del tocón. *y* el DAP, *y* colooandonos a 20 metros de distancia del árbol con la ayuda de una cuerda compensada, procedemos con un relascopio y un pentaprisma a medir los diametros a cada tres metros a partir del DAP; esto mientras el diametro sea mayor  $\overline{A}$  8 centimetros, considerandose el resto del fuste como punta.  $(5)$ . (Figs. 10, 11, 12, 13).

b> Determinación del tamaño de muestra. Para obtenerlo se utiliza la fórmula (3)

 $N :$   $(1^2 * 5^2) / F^2$ .

N Tamaño de muestra.

- t Percentil en la Distribución t de Student. al 95 % de probabilidad con  $\alpha$ -1 grado de libertad. S : Desviación Estandar.
- E : Error de muestreo tolerado ( máximo 10 % )

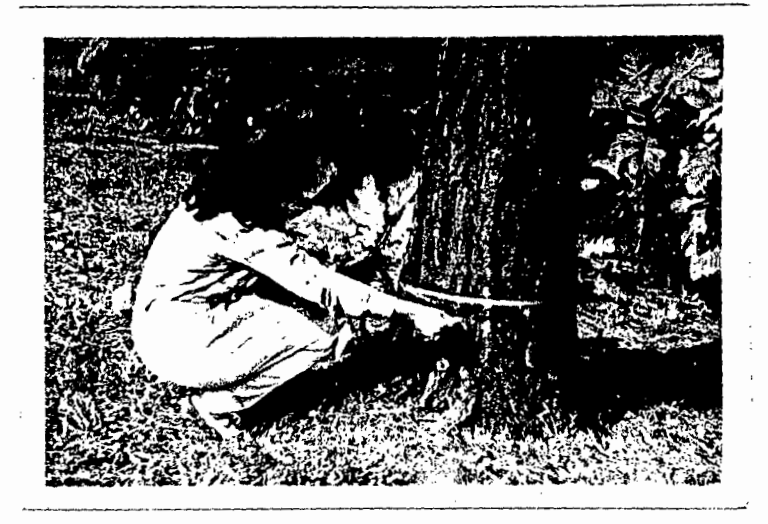

Fig. 10. MEDICION DEL TOCON CON CINTA DIAMETRICA.

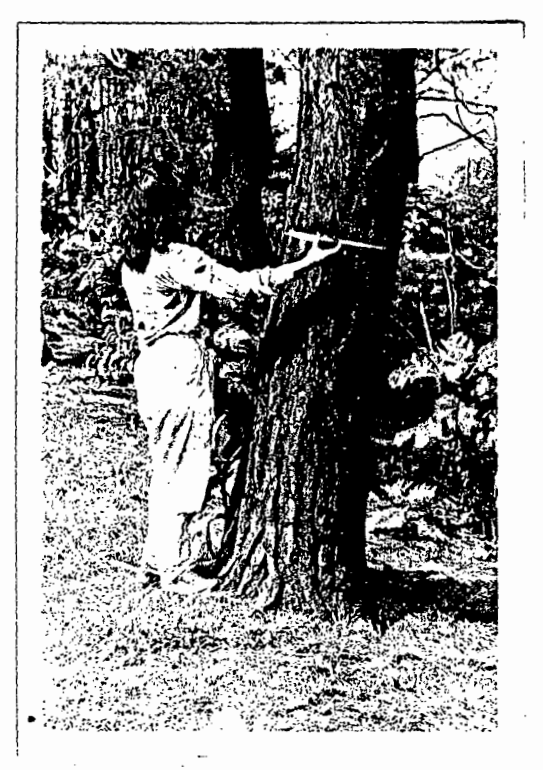

Fig. 11. MEDICION DEL DAP CON CINTA DIAMETRICA.

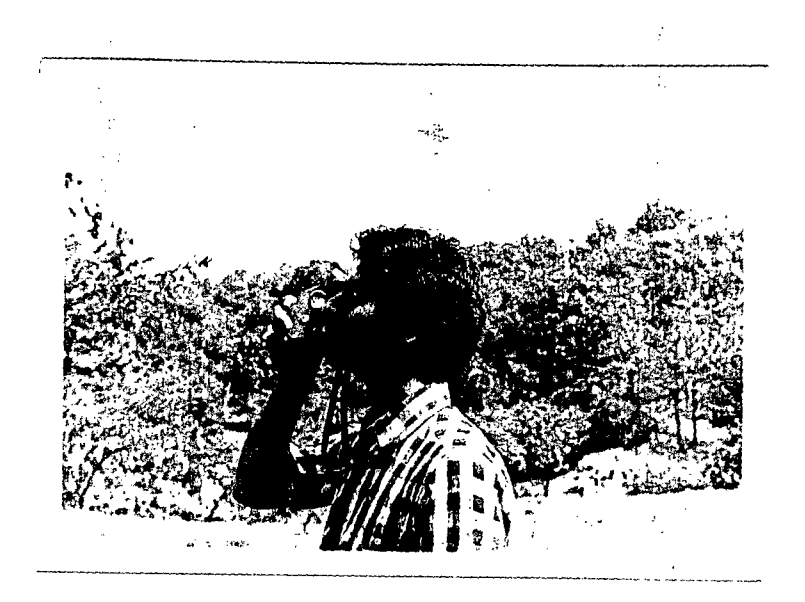

Fig. 12. RELASCOPIO DE BITTERLICH.

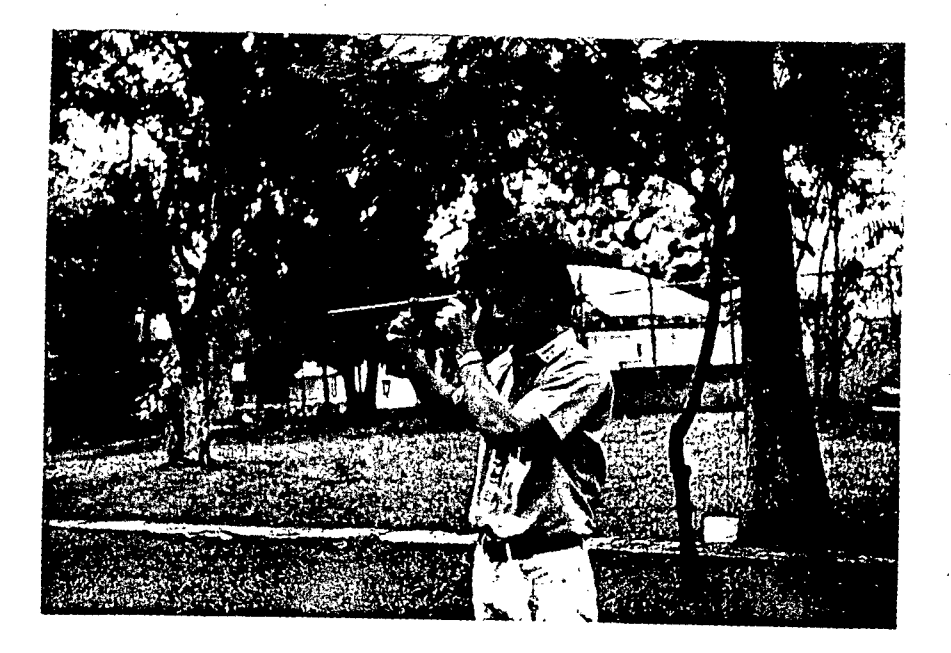

Fig. 13. PENTAPRISMA DE WHEELER

Je Aidr<sup>3</sup>e Roond for 4000 m

cubicación.

Para ello se procede a un muestreo con reemplazo. Esto es, se incluyen las observaciones que se realizan para obtener el tamaño de muestra.

d) Procesado de valores observados.

Se obtiene la correlación existente entre el DAP, la altura, y el volúmen; y las constantes de cada una de estas variables, para con la ecuación de regresión lineal multivariada  $z = e^{\alpha}$ a+bx+cy obtener los valores que se asignan a la tabla de volúmenes. <4), <Fig. 14).

e) Validación.

. '

Se obtiene el volúmen de $\left(15 \frac{1}{2}\right)$ nidades con las fórmulas antes mencionadas, y se compara con el volúmen obtenido para estas mismas unidades con las constantes en la ecuación utilizada.

Después ambos grupos de volúmenes se someten a una prueba de medias lt de Student) para comparar su comportamiento .

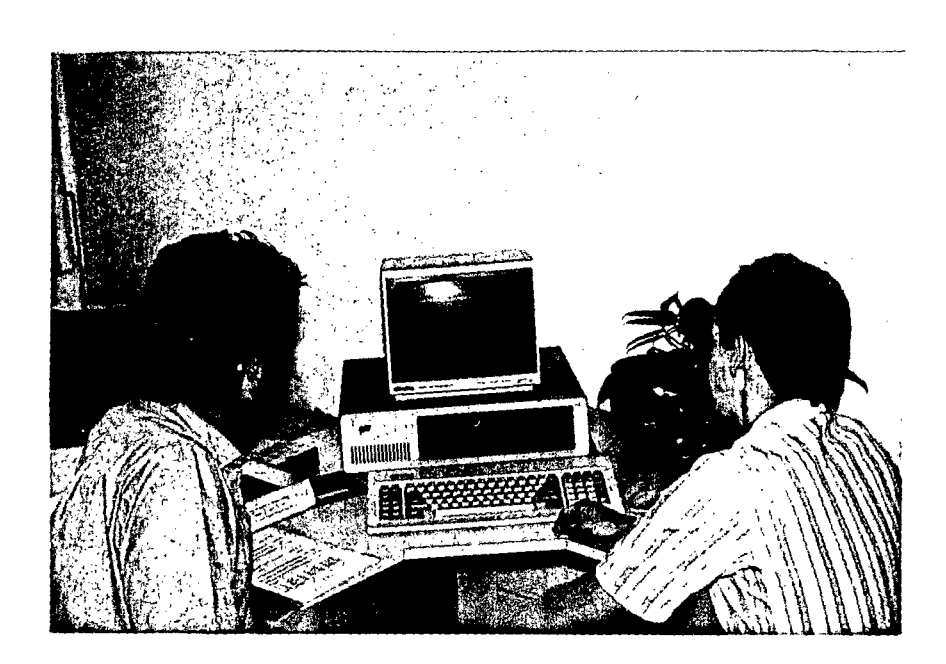

Fig. 14. COMPUTADOR PERSONAL.

METODO DE ELABORACION DE LOS ESTEREOGRAMAS

; ~rl *,)* 

a) Selección de los rodales forestales de interés en las aerofotográfias.

Se elige un rodal representativo por cada una de las diferentes claves de fotointerpretación forestal gue contengan Pinus sp.

b) Ubicación en campo de sitios de muestreo.

A través de las aerofotografías se ubica un sitio de muestreo en la parte más representativa de cada uno-de-los rodales seleccionados, mediante un círculo de $\left( 1,000$  Mts<sub>2</sub>2, delimitado con una cuerda compensada de 17.84 metros.

e) Toma de datos dendrométricos.

Medición del DAP y altura del arbolado perteneciente al género Pinus en los sitios de muestreo.

dl Cubicación del arbolado de los sitios a través de la tabla de volúmenes, eKtrapolando resultados a la hectárea.

el Armado de los estereogramas patrón con recorte de imagenes homólogas selectas.

De las aerofotografias se recortan cuadros de 1 cm 2 y sus respectivos homólogos. Estos cuadros contienen un área correspondiente a una hectárea en la cual se incluyen los sitios de muestreo, y se montan con sus claves y volómenes respectivos en regletas deslizables de acrllica que permiten su observación estereoscopica. (Figs. 15, 16).

# TABLA FOTOGRAMETRICA DE VOLUMENES

 $\label{eq:2.1} \frac{1}{2} \sum_{i=1}^n \frac{1}{2} \sum_{j=1}^n \frac{1}{2} \sum_{j=1}^n \frac{1}{2} \sum_{j=1}^n \frac{1}{2} \sum_{j=1}^n \frac{1}{2} \sum_{j=1}^n \frac{1}{2} \sum_{j=1}^n \frac{1}{2} \sum_{j=1}^n \frac{1}{2} \sum_{j=1}^n \frac{1}{2} \sum_{j=1}^n \frac{1}{2} \sum_{j=1}^n \frac{1}{2} \sum_{j=1}^n \frac{1}{2} \sum_{j=1}^n \frac{$ 

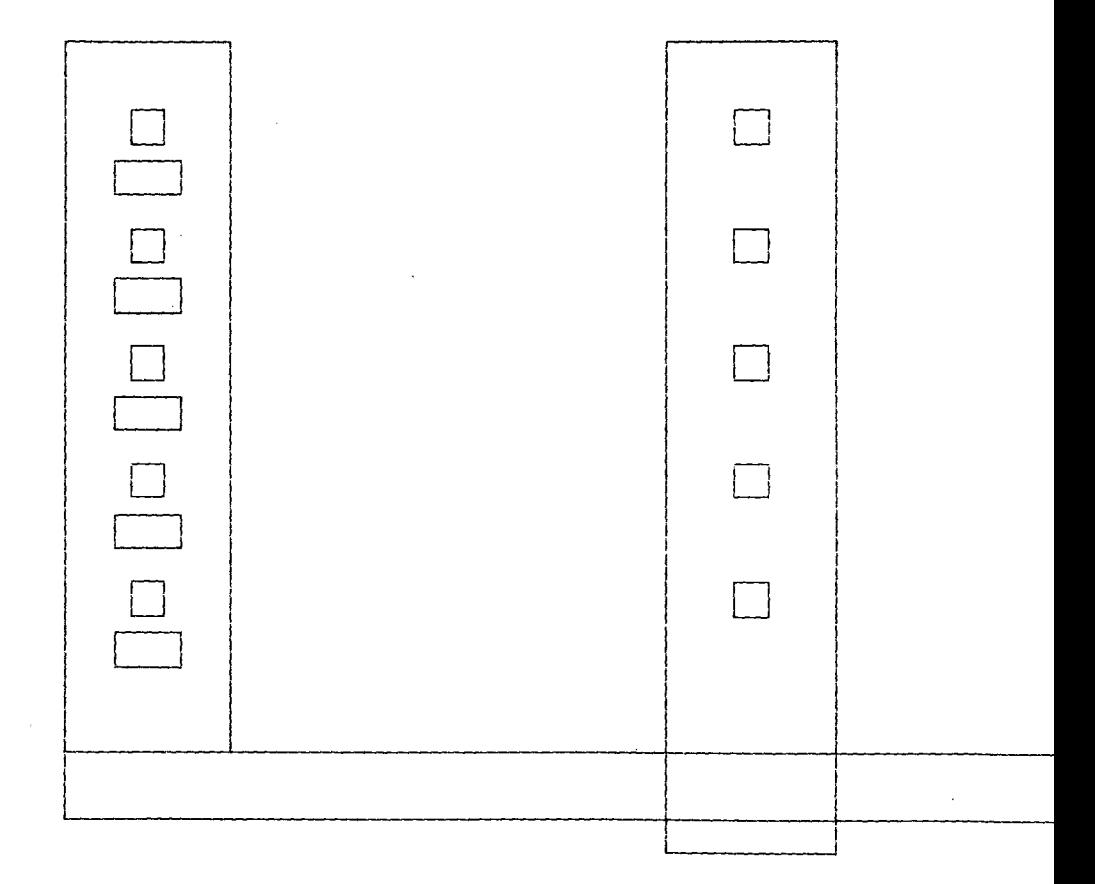

 $\mathbb{R}^2$ 

# DETALLE DE LA TABLA FOTOGRAMETRICA DE VOLUMENES

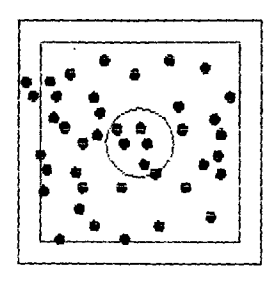

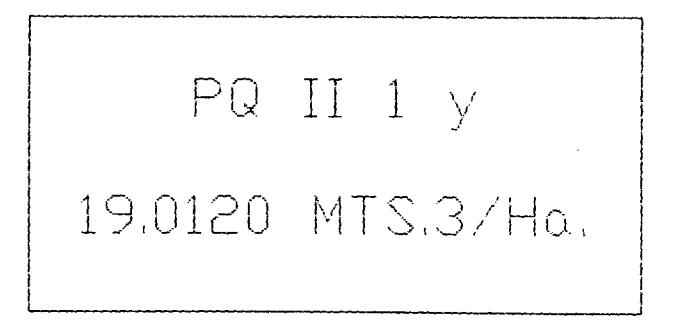

ESTEREOGRAMA

PATRON

Fig. 16

# M A T E R 1 A L y E *Q* U 1 P O D E T R A B A J O

De campo

a) De precisión: Pentaprisma de Wheeler.

Relascopio de Bitterlich.

Estereoscopio de bol sil lo Case! la.

Cinta diametrica,

b) Complementario:

Brújula Brunton.

Binoculares.

2 Cuerdas compensadas <17.84 y 20 Mts. ).
#### De gabinete

al De precisión: Estereoscopio de espejos Topean. Pantógrafo Kempten (Ott 500). Rest1tu1dor Stereoeketch Hilger & Watts. Computador Personal IBM Compatible

<8.1 MgHz. Disco Fijo 20MB.).

Mouse Logitech

Impresor Paralelo Delta 10 120 CPS. Computador Personal Televideo (Mod. 1603). Digitalizador Universal Heyden & Son Gmb H. <M 2200).

Programas:

Sistema de Diseño Gráfico (Autocad). Hoja de Cálculo <Lotus 1-2-3>. Procesador de Textos (Textopian). Pruebas estadisticas (Epistat). Medición <Digi>.

b) Complementario: 2 cartas de uso del suelo (escala 1:50,000) del INEGI, F-13-D-65, y F-13-D-64, Jal. 27 aerototografias pancromáticas <escala 1:10,000).

R E S U L T A D  $\langle \rangle$  .  $\langle \rangle$  $\overline{\mathbf{s}}$ 

-

 $\mathcal{L}^{\text{max}}_{\text{max}}$  , where  $\mathcal{L}^{\text{max}}_{\text{max}}$ 

 $\mathcal{L}^{\text{max}}_{\text{max}}$  and  $\mathcal{L}^{\text{max}}_{\text{max}}$ 

 $\mathcal{L}^{\text{max}}_{\text{max}}$  and  $\mathcal{L}^{\text{max}}_{\text{max}}$ 

 $\label{eq:2.1} \mathcal{L}(\mathcal{L}^{\text{max}}_{\mathcal{L}}(\mathcal{L}^{\text{max}}_{\mathcal{L}}),\mathcal{L}^{\text{max}}_{\mathcal{L}}(\mathcal{L}^{\text{max}}_{\mathcal{L}}))$ 

 $\mathcal{L}^{\text{max}}_{\text{max}}$ 

 $\sim 10^{11}$  km

 $\mathcal{L}^{\text{max}}_{\text{max}}$  and  $\mathcal{L}^{\text{max}}_{\text{max}}$ 

#### R E S U L T A D O S

a) Del mapa forestal.

El Instituto de Botanica de la Universidad de Guadalajara, proporciona un listado de las especies caracteristicas más abundantes en el área del Bosque-Escuela, de los elementos en descripción de la clave de fotointerpretación forestal. (Lista 1).

 $\ddot{\phantom{a}}$ 

El Bosque-Escuela es un area de $(672)$ hectareas, pero al carecer de un lindero físico en la zona norte se considera lindero al próximo inmediato, aumentando por esto a un total de(823 has. el área considerada.

Por carecer de un mapa en el cual se determinen en forma confiable los limites, se realizan recorridos de campo, para con la ayuda de un estereoscopio de bolsillo, serialar los 1 imites del predio en las aerofotos, después se revisan en gabinete con un estereoscopio de espejos, y con la observación de la división predial y la fisiografía-se señalan los limites del Bosque-Escuela en cartas del lNEGI.

El mapa base se realiza a escala de las aerofotos (1:10,000), que después de una revisión resultan ser de una escala aproximada de 1:12,000.

El material aerofotografico con el que se cuenta son 27 aerofotografias correspondientes a 5 lineas de vuelo :

 $\ddot{\phantom{a}}$ 

**Contractor** 

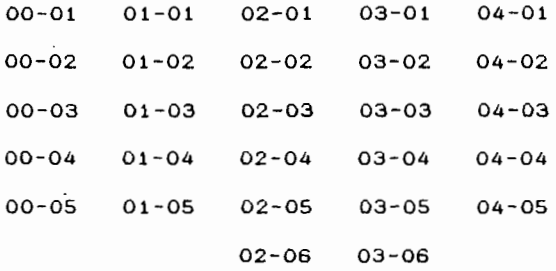

De las cuales se seleccionan 17 aerofotos por contener mayormente áreas del Bosque-Escuela

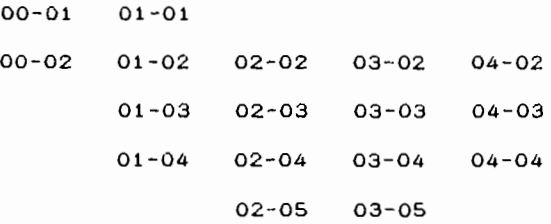

De estas 17 a 13 se les establece un marco de área útil :

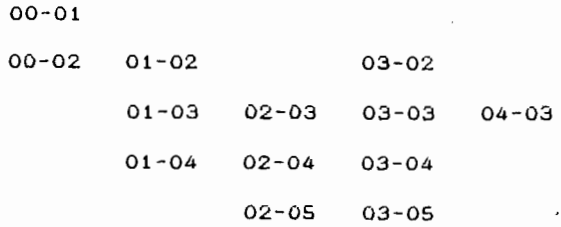

<sup>y</sup>las 4 restantes sirven en la obtención de la estereoscopia

01-01, 02-02, 04-02, 04-04.

 $\frac{1}{2}$ 

Se realizan a partir del mapa base 2 mapas: el mapa forestal, y un mapa forestal con la rodalización númerada para auxiliar en la planimetria y localización de los rodales. (veáse apendice).

La planimetria indica un total de 823 hectáreas para 148 rodales, que se califican con 43 claves de totointerpretación forestal diferentes. (Listas 2, y 3).

Observandose que dominan: en cobertura de área sobre otros elementos Pinus sp. en codominancia con Quercus sp., las densidades correspondientes a las clases O y 5. la altura perteneciente a la clase 2, y la pendiente denominada z. <Figs. 17 *y* 18).

Lista

#### ESPECIES REPRESENTATIVAS MAS ABUNDANTES.

Para Pinus sp.

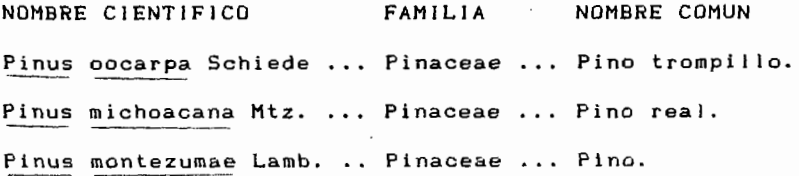

Para Quercus sp.

 $\bar{z}$ 

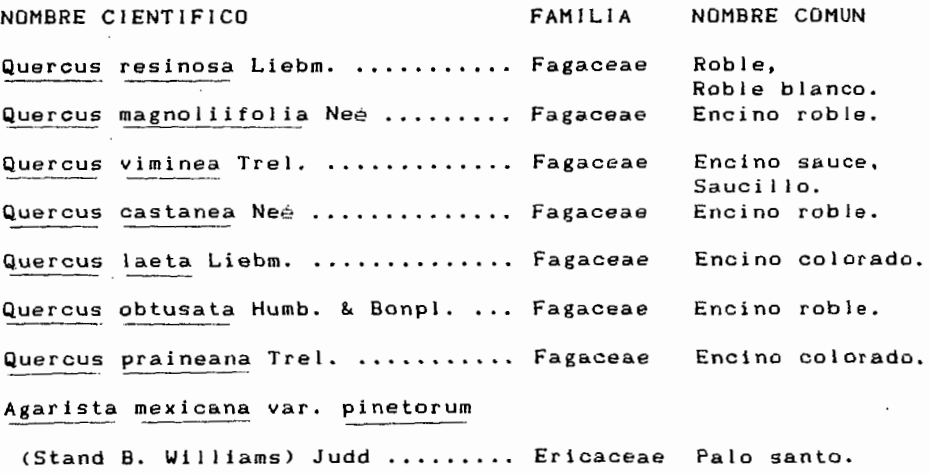

#### Para bosque de galeria

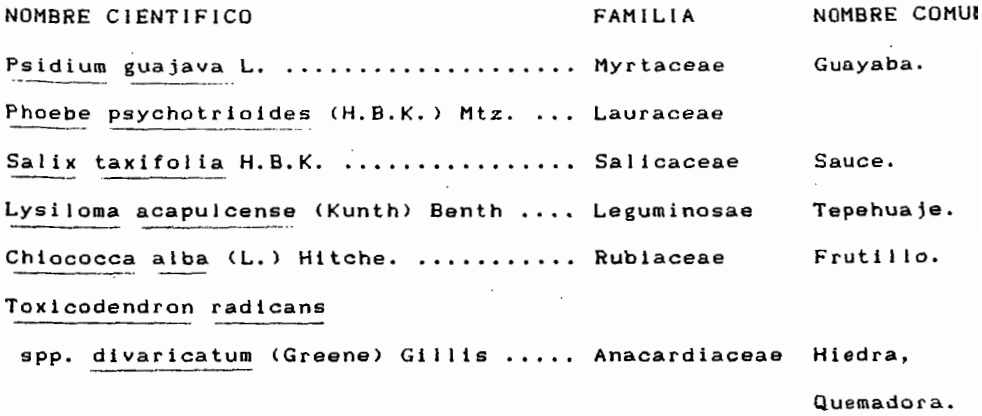

 $\Delta \sim 10^{11}$ 

Para bosque tropical caducifolio

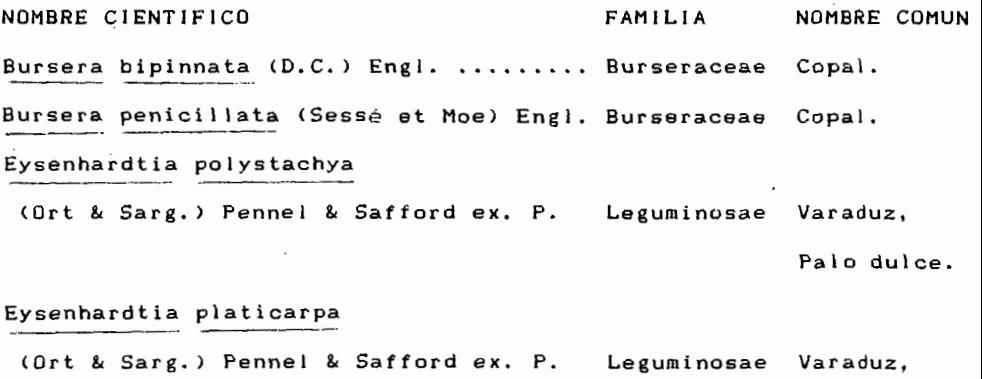

Palo dulce. Lysiloma acapulcense (Kunth) Benth ..... Leguminosae Tepehuaje. lpomea intropilosa Rose ............. Convolvulvacea Osote.

#### Para Clethra sp.

NOMBRE CIENTIFICO FAMILIA NOMBRE COMUN Clethra rosei Britton ... Clethraceae ... Flor de tila, Roble

Para vegetación secundaria

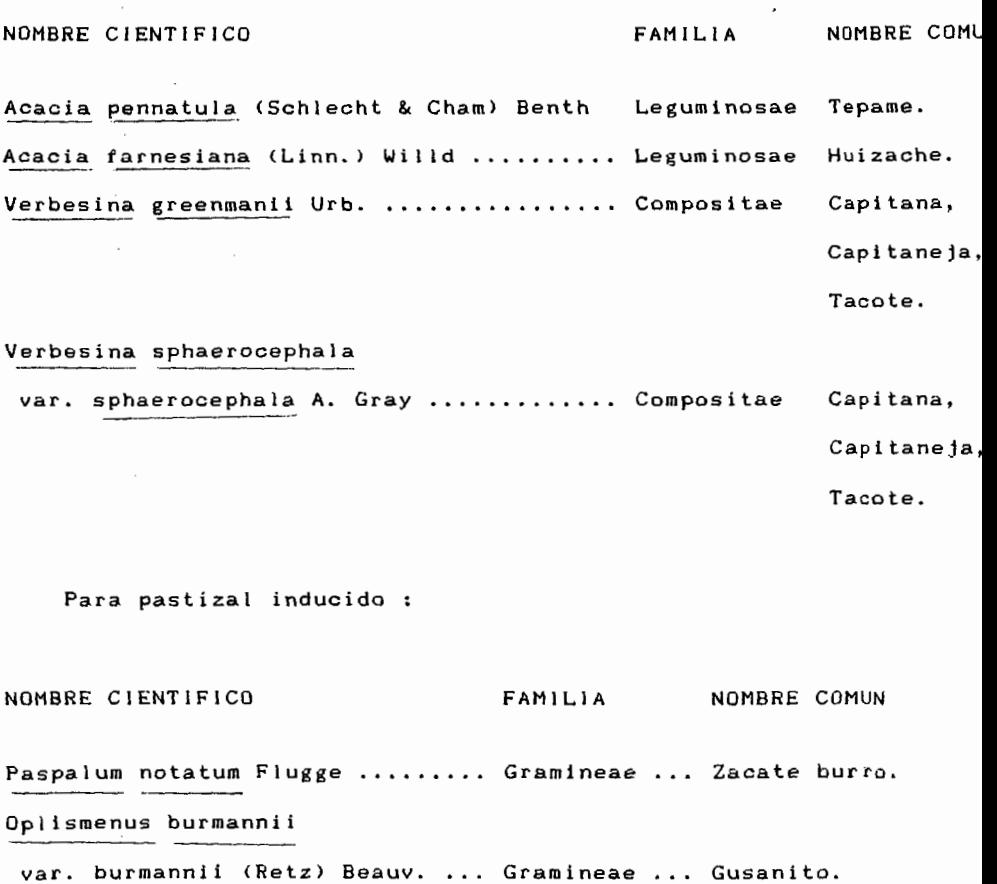

Pereleima crinitum Presl. ....... Gramineae

# Lista 2

 $\sim 10^{11}$  km s  $^{-1}$ 

 $\overline{\phantom{a}}$ 

 $\sim$   $\sim$ 

 $\bar{\mathcal{A}}$  .

 $\mathcal{L}^{\mathcal{L}}(\mathcal{L}^{\mathcal{L}}(\mathcal{L}^{\mathcal{L$ 

PLANIMETRIA

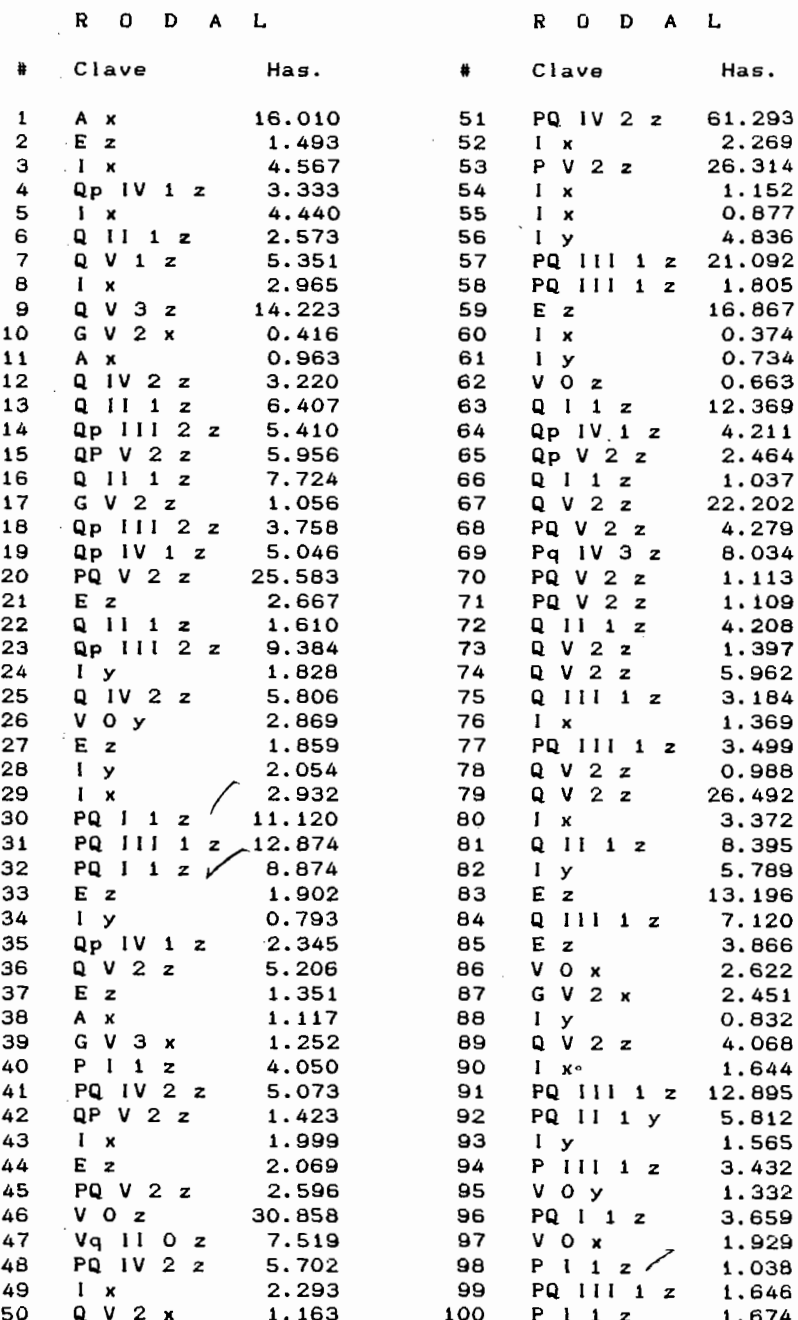

PLANIMETRIA

 $\sim 10$ 

# R O D A L

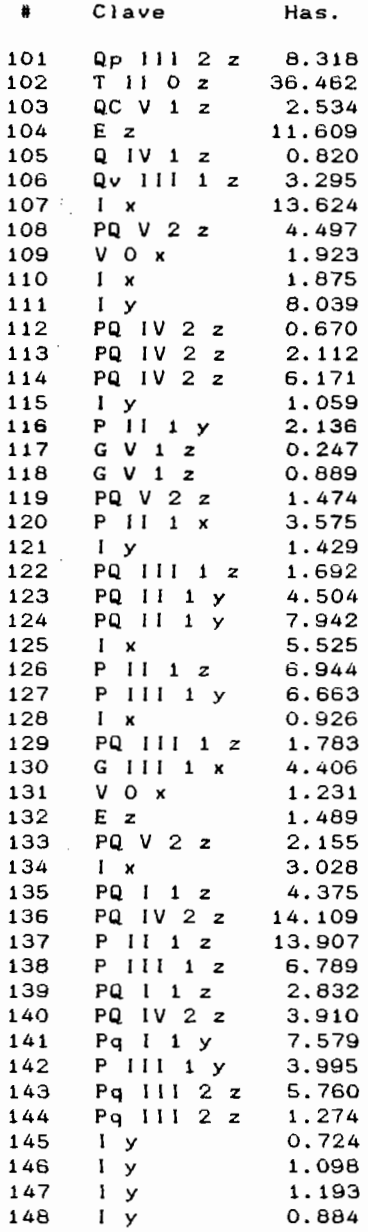

 $\overline{\phantom{a}}$ 

 $45$ 

 $\sim$ 

 $\epsilon$ 

## RODALES

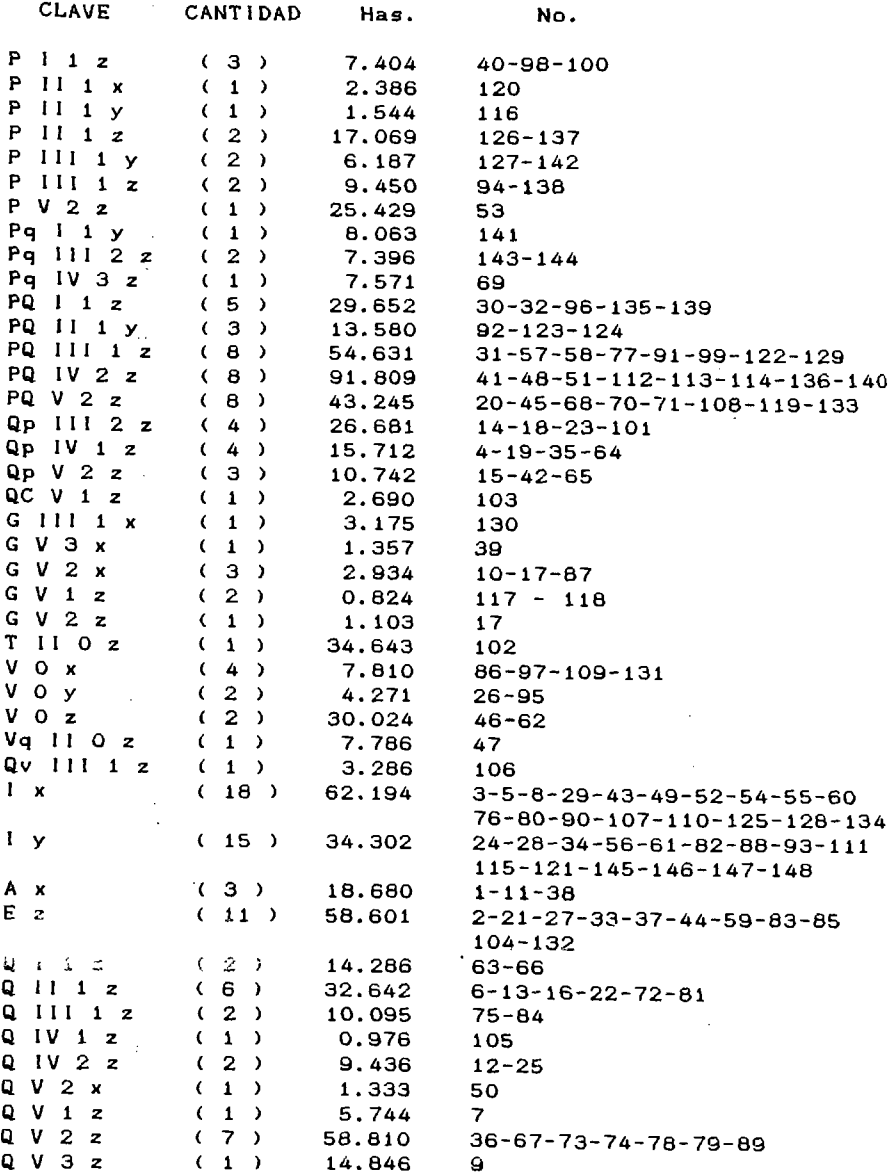

 $\sim$  , .

AREA

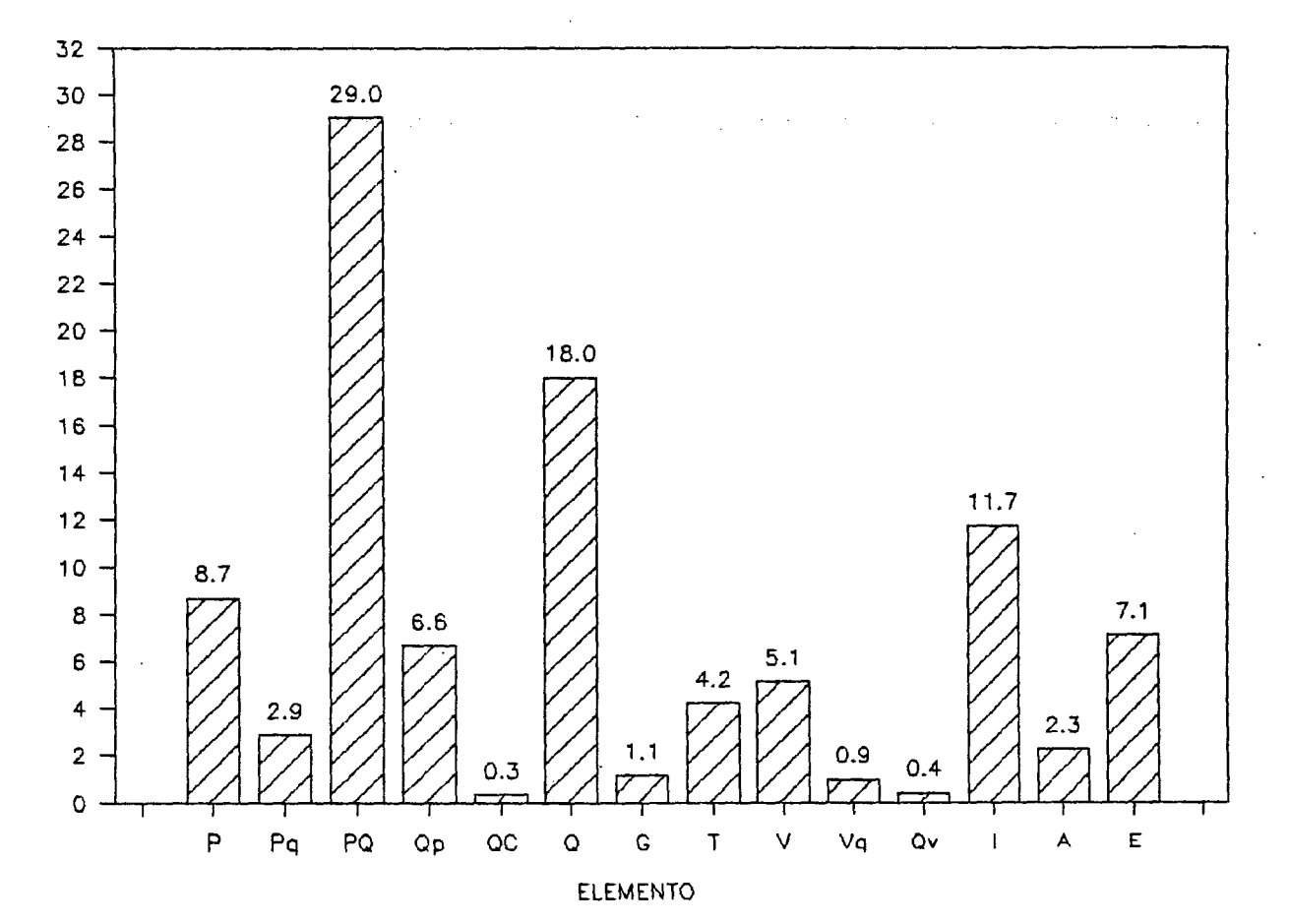

PORCENTAJE

 $\frac{4}{7}$ 

AREA

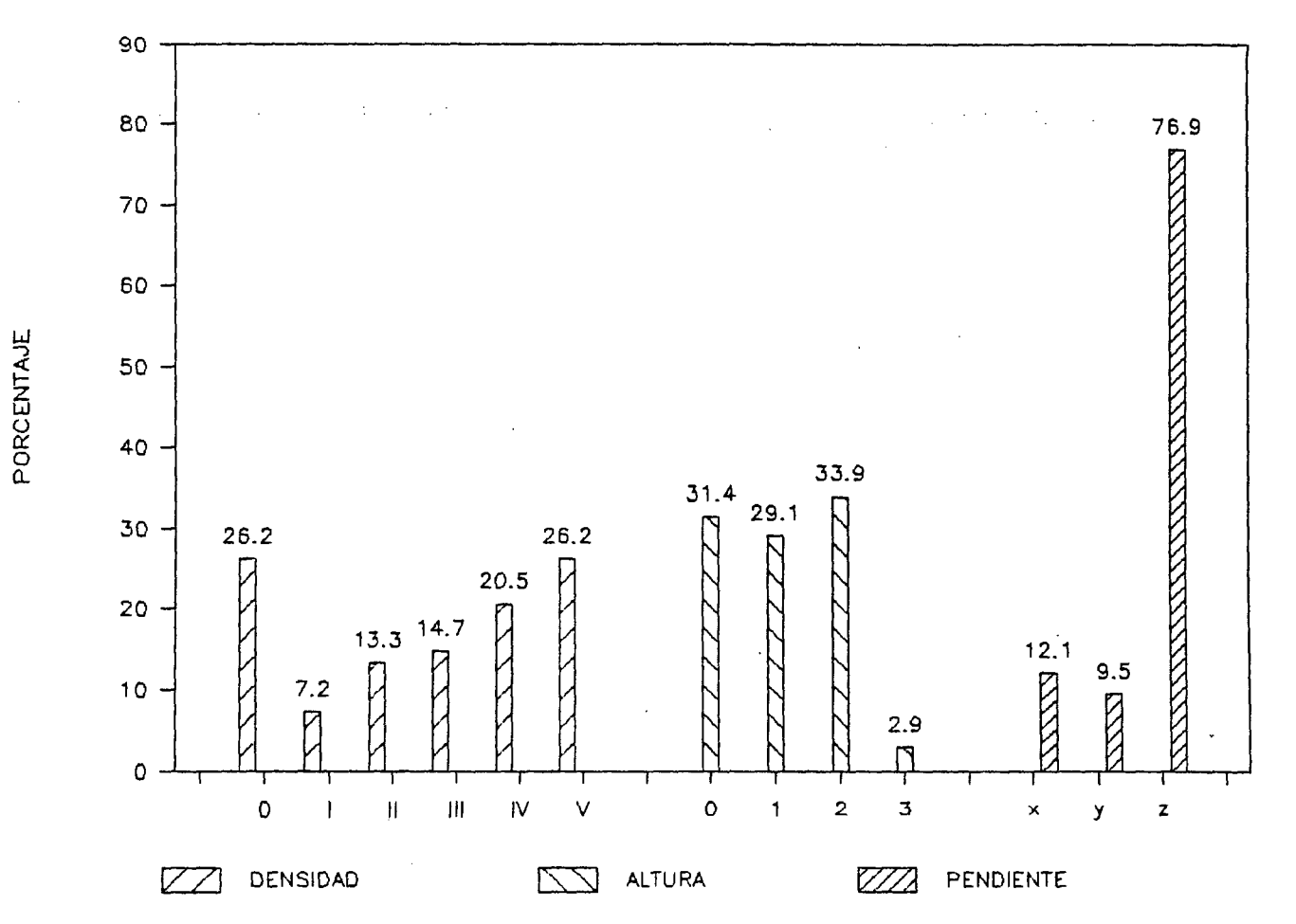

Fig. 18

 $\mathbf{r}$ 

 $\begin{array}{c} 4 \ 2 \ 1 \end{array}$ 

b> Tabla de volúmenes.

Las mediciones realizadas a las unidades muestrales para el premuestreo y el muestreo con reemplazo se aprecian en el cuadro 1.

Con estas mediciones se procede a la estimación del volúmen de las unidades. <Cuadro 2>.

Después con los volúmenes de las unidades del premuestreo <Cuadro 3>, se determina el tamaño de muestrar donde los posibles errores de muestreo son *:* 

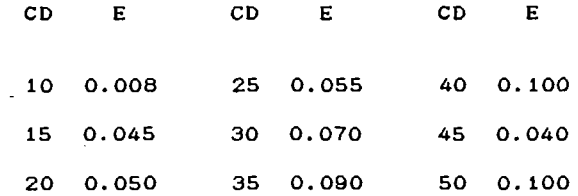

Los tamaños de muestra dependiendo de la desviación estandar de los voúmenes por cada categoría diametrica van de 4 a 15 unidades. <Cuadro 4).

Procediendose posteriormente con un muestreo con reemplazo, en el cual se incluyen las observaciones realizadas para el premuestreo, y se calculan los volúmenes.

Con la regresión implementada en el programa Lotus 1-2~3, de los logaritmos naturales del DAP, altura, y volúmen de la muestra, se obtiene una correlación de 0.98285, considerada como altamente significativa. <17).

Además se obtiene la constante 0.4250 Ca> para el volúmen (Vol), *y* los coeficientes 1.9542 (b) para el DAP, *y* 0.75017 Ce> para la altura Chl, Con estos valores en la ecuación de regresión lineal multivariada donde Vol = e^a+b(DAP)+c(h), se obtienen los valores que se asignan a la tabla de volúmenes. (4), (Cuadro 5), (Fig. 19).

Para conocer la confianza que podemos depositar en la tabla de volúmenes se procede a la medición de 15 unidades muestrales, <Cuadro 6). A las cuales se les estima el volümen por el método indirecto <Vol Ob. >; el cual se compara con el volúmen esperado para estas mismas unidades por medio de las constantes en la ecuación de regresión utilizada <Vol Es.), (Cuadro 7).

Las diferencias entre los volúmenes observados <sup>y</sup> esperados muestran una distribución normal tendencia hacia el O. <Fig. 20). con una clara

Despúes se procede con una prueba t de Student para pequeñas muestras; donde

$$
= \frac{\bar{x} - 0}{\sqrt{\frac{n (\sum X^2}{n} - (\sum X)^2)^2}{n - 1}}
$$

td

n

Partiendo de una hipotesis nula (Ho), donde se considera que la diferencia de las medias de los volúmenes observado <sup>y</sup> esperado es casi O, por ser la probabilidad de acierto  $(f(t))$ mayor que 0.05 o del 5 %. Donde :

$$
f(t) = \left(\frac{1}{\epsilon \pi}\right) \left(\frac{\Gamma\left(\frac{\epsilon + 1}{2}\right)}{\Gamma\left(\frac{\epsilon}{2}\right)}\right) \left(1 + \frac{t^2}{\epsilon}\right) - (\epsilon + 1)/2
$$

Obteniendose mediante el programa Epistat una f <t> de 0.760534, y una td de 0.31079773, además

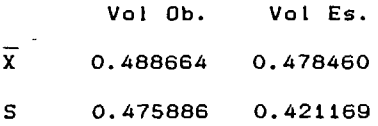

Donde se observa que las medias no son significativamente diferentes, *y* se asume una distribución normal por ser las desviaciones estandar (S) menores que las medias (X).

Por lo tanto la hipotesis de que los volúmenes observados <sup>y</sup>esperados no difieren significativamente es acertada, por lo tanto es posible inferir valores confiables a partir de la tabla de volúmenes. (30).

La distribución del total de unidades muestrales se aprecia en el cuadro 8.

D E N D *R* o M E T *R* A

PREMUESTREO Y MUESTREO CON REEMPLAZO

! UM ! CD : h ! Dt : DAP : D2 : D3 : D4 : D5 : Lp : **:----:----:------:-------:-------:-------:-------1-------:-------:-----: <sup>1</sup>***:* **10 : 6.3** *:* **0.137** *:* **0.108 : 0.000 : 0.000 : o.ooo : 0.000** ~ **5.0** : :----:----:------:-----~-:-------:-------:-------:-------:-------:-----: 2 : 10 : 6.4 : 0.136 : 0.112 : o.ooo : o.ooo : o.ooo : o.ooo : 5.1 : :----;----;------:-------·-------:-------;-------:-------:-------:-----: 3 : 10 : 8.5 : 0.145 0.117 : 0.000 1 o.ooo : o.ooo : 0.000 : 7.2 : :----:----:------:------- -------:-------:-------:-------:-------:-----:  $4$  : 10 : 9.3 : 0.140 : 0.115 : 0.000 : 0.000 : 0.000 : 0.000 : 8.0 \ :----:----:------:------- -------:-------:-------:-------:-------~-----: S l 15 l 10.0 : 0.177 0.156 : 0.145 : 0.134 1 0.000 1 0.000 : 2.7 : :----:----:------:------- -------:-------:-------:-------:-------:-----: 6 : 15: 10.0 : 0.190 0.160 *:* 0.145 *:* 0.090: 0.000: o.ooo: 2.7: :----1----~------:------- -------:-------~-------:-------:-------:-----: 7 : 15 : 6. 6 *:* o. 166 0.144 : 0.000 : o.ooo : o.ooo : 0.000 : 5.3 *:*  ·----t----~------;------- -------~-------:-------:-------:-------:-----: a : 1s *:* 7.4 *:* 0.193 0.158 : 0.096 *:* 0.000 : 0.000 : 0.000 *:* 3.1 : ----:----:------:------- -------·-------~-------~-------l-------:-----: 9 : 20 : 13.7 : 0.250 : 0.212 : 0.170 : 0.135 : 0.102 : 0.000 : 3.4 : ----:----:------:------- ------- **-------1-------:-------1-------:-----1**   $1$  10  $1$  20  $1$  8.8  $1$  0.240  $1$  0.216  $1$  0.121  $1$  0.000  $1$  0.000  $1$  0.000  $1$  4.5  $1$ ----:----:------:------- ------- -------:-------:-------:-------:-----:  $1$  11  $1$  20  $1$  9.7  $1$  0.234  $1$  0.192  $1$  0.140  $1$  0.000  $1$  0.000  $1$  0.000  $1$  5.4  $1$ ----:----:------:-------:------- -------:-------:-------:-------:-----: 12 : 20 : 9.3 : 0.263 : 0.211 0.144 • 0.000 *:* o.ooo l o.ooo : 5.0 : ----:------:-------:------- ------- -------:-------:-------:-----:  $1$  13  $1$  25  $1$  10.0  $1$  0.278  $1$  0.242  $1$  0.155  $1$  0.122  $1$  0.000  $1$  0.000  $1$  2.7  $1$ <br> $1 - -$ *,----* ----:------:-------:------- ------- -------:-------:-------:-----: : 14 25 : 13.5 : 0.310 : 0.273 : 0.172 0.157 : 0.105 : 0.000 : 3.2 \ :---- ----:------:-------:-------:------- -------:-------:-------:-----: : 15 25 : 8.6 : 0.297 : 0.265 : 0.180 o.ooo *:* o.ooo : 0.000 : 4.3 : :---- ------:-------:-------:------- -------:-------:-------:-----: : 16 25 13.0 : 0.323 : 0.261 : 0.176 0.156 : o.ooo : 0.000 : 5.7 :  ${}^{+}$  17  ${}^{+}$  30  ${}^{+}$  12.0  ${}^{+}$  0.348  ${}^{+}$  0.310  ${}^{+}$  0.195  ${}^{+}$  0.118  ${}^{+}$  0.000  ${}^{+}$  0.000  ${}^{+}$  4.7  ${}^{+}$ <br> ${}^{+}$ : 18 : 30 : 8.8 : 0.356 : 0.285 : 0.266 : 0.118 : 0.000 : 0.000 : 1.5 : *:----* ------:-------t-------:-------.-------1-------~-------:-----l *:* 19 : 30 12.3 : 0.361 l 0.320 : 0.262 : 0.186 : o.ooo : 0.000 : 5.0 : :----:----,------:-------:-------:-------:-------:-------:-------~-----: *:* 20: 30 *:* 12.4 : 0.349 : 0.299 : 0.275 : 0.158: o.ooo : 0.000: 5.1 :

and a state of the

 $\sim$ 

# DENDROMETRIA.

 $\Delta \sim 1000$ 

**Contractor** 

 $\sim$ 

PREMUESTREO Y MUESTREO CON REEMPLAZO

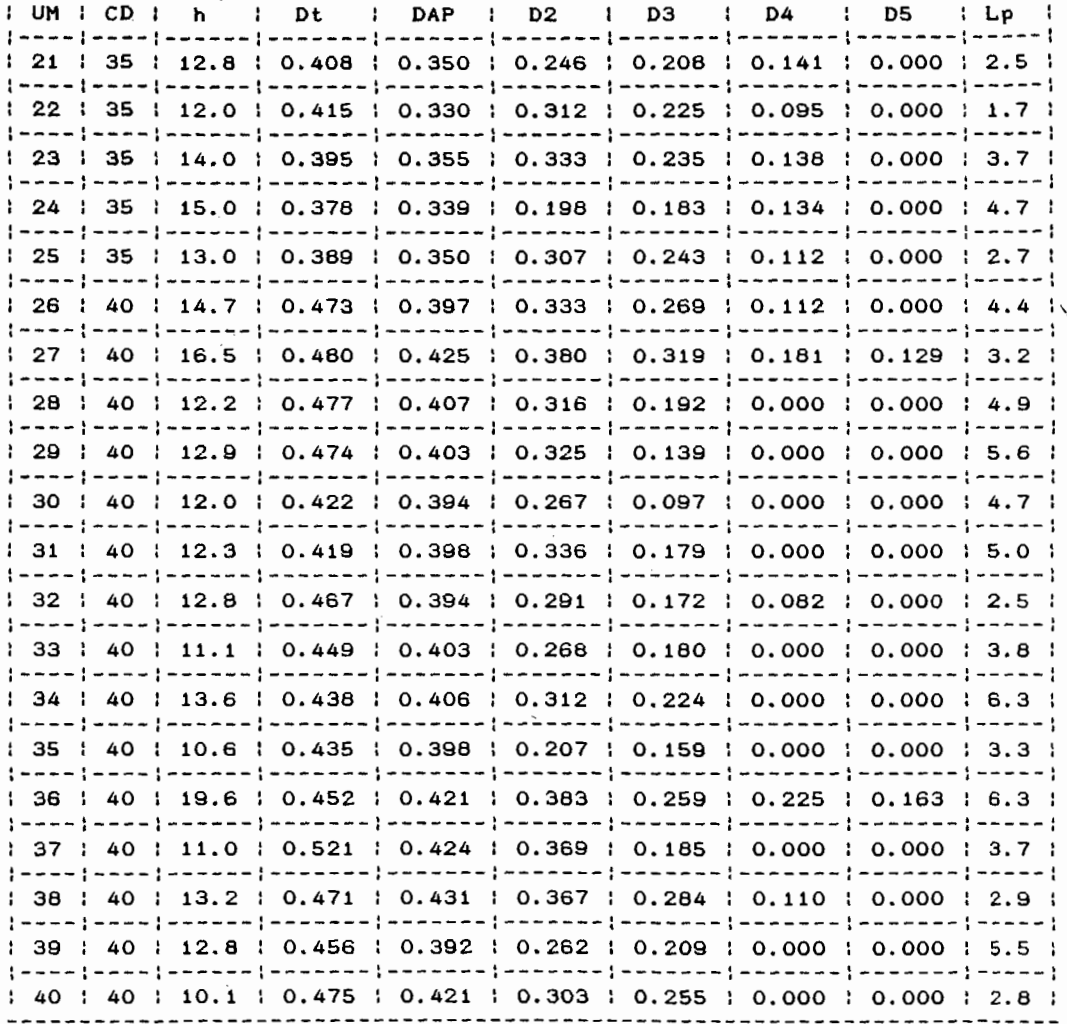

# D E N D R O M E T R I A

 $\mathcal{L}_{\mathcal{A}}$ 

 $1.14 - 1$ 

PREMUESTREO Y MUESTREO CON REEMPLAZO

 $\sim$   $\sim$ 

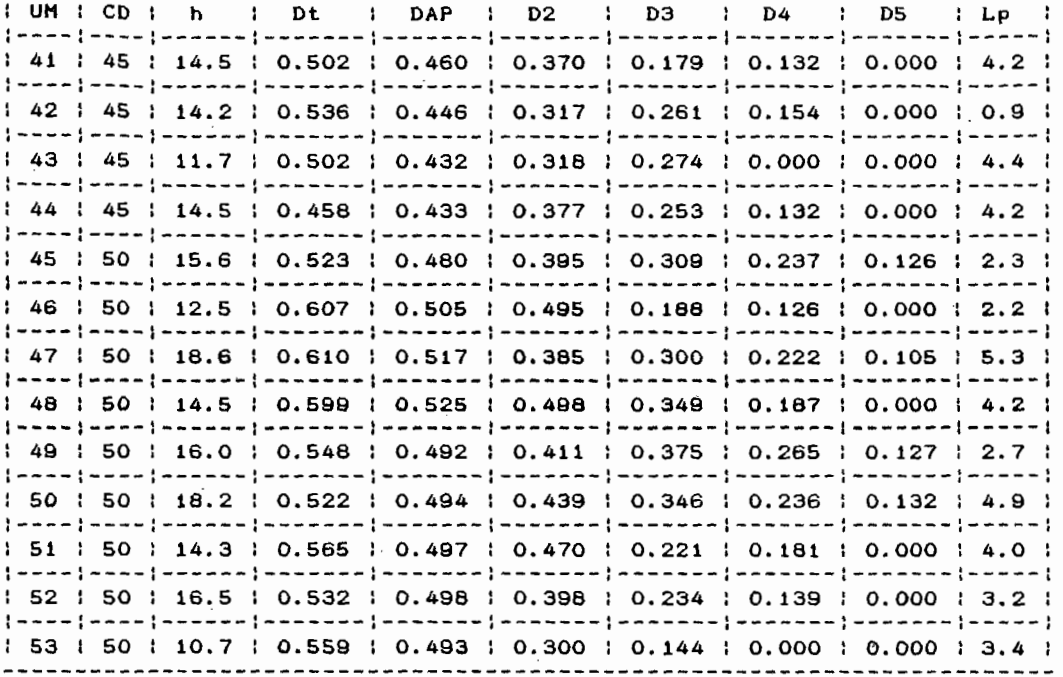

 $\sim$   $\sim$ 

÷.

V O L U M E N D E L A S U N 1 D A D E S

l UM 1 CD l Vol l UM l CD l Vol 1 UM : CD l Vol - 1 . . . . . . 1 : 10 *:* 0.0316 : : 19 : 30 : 0.4905 : : 37 : 40 : 0.8472 : :----:----:--------: :----:----:--~-----: *:----:----:--------:*  2 : 10 *:* 0.0332 : : 20 : 30 : 0.4578 : : 38 l 40 : 0.9620 : , \_\_\_\_ , \_\_\_\_ :--------! :----:----:--------: :----:----:--------~ 3 : 10 1 0.0443 : : 21 : 35 : 0.5779 : *:* 39 : 40 *:* 0.6481 : :----:----;--------: :----:----:--------: :----:----:--------: 4 *:* 10 : 0.0452 : *:* 22 : 35 : 0.6425 : : 40 : 40 *:* 0.7607 : *:----:----:--------:* :----:----:--------: *:----:----:--------:*  5 : 15 : o. 1412 *:* : 23 : 35 : 0.7282 : : 41 : 45 : 0.9284 <sup>l</sup> :----~----:--------: :----:----:--------: :----:----:--------~ 6 : 15 *:* 0.1277 *:* : 24 : 35 *:* 0.4848 *:* : 42 *:* 45 : 0.9237 : *:----:----:--------:* :----:----:--------: :----:----:--------: 7 : 15 *:* 0.0542 : *:* 25 : 35 : 0.6723 : : 43 : 45 *:* 0.8646 *:*  **:----:----1--------:** :----:----:--------: :----:--~-:--------: 8 : 15 : 0.0809 : : 26 : 40 : 0.8491 : : 44 : 45 : 0.9516 : **t----:----1--------:** ~----:----:--------1 **:----:----t--------:**  9 : 20 : 0.2424 : : 27 : 40 : 1. 1081 : : 45 : 50 : 1. 2817 : **t----t----t--------:** :----:----t--------~ :----:----:--------: : 10 : 20 • 0.1439 : : 28 : 40 : 0.7291 : : 46 : 50 : 1.3205 : *:----:----* --------: :----:----:--------: :----:----:--------: : 11 : 20 o. 1431 : : 29 : 40 *:* 0.6962 : *:* 47 : 50 : 1.3510 : :----:---- --------: :----:----'--------! :----!----:--------: : 12 : 20 0.1649 : *:* 30 : 40 0.5463 : *:* 48 : 50 : 1.6093 : :----:---- --------: ~----:---- --------: :----:----:--------: : 13 : 25 0.2252 : *:* 31 : 40 0.7048 *:* : 49 : 50 : 1.4900 : :----:----,--------: *:----:----* --------: :----:----:--------: : 14 : 25 : 0.3274 : : 32 : 40 0.6624 : : 50 : 50 : 1. 4519 : :----:----:--------: :----:---- --------: :----:----:--------: : 15 : 25 : 0.2403 : : 33 : 40 0.6214 : *:* 51 : 50 : 1.2970 : :----~----:--------1 :----:----:--------: :----!----:--------: : 16 : 25 : 0.3105 : : 34 : 40 : 0.7506 : : 52 : 50 : 1. 1085 : :----:----:---------: :----:----:--------: :----:----:--------: : 17 : 30 : 0.3501 : : 35 : 40 : 0.5203 : : 53 : 50 : 0.8330 : --------------------:----:----:--------: :----:----:--------: : 18 : 30 : 0.3958 : *:* 36 *:* 40 : 1.0746 *:*  ----------------------------------------

# Cuadro  $3$

l,

#### PREMUESTREO

 $\sim 10$ 

 $\pm$ 

 $\ddot{\phantom{a}}$ 

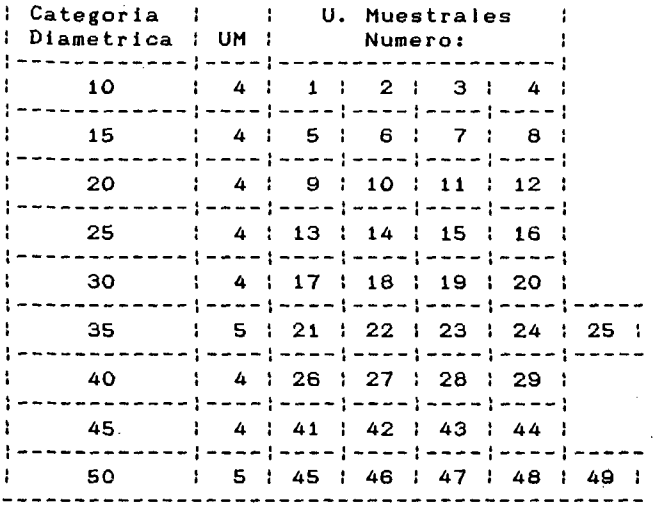

#### MUESTREO CON REEMPLAZO

Cuadro 4

 $\ddot{\phantom{0}}$ 

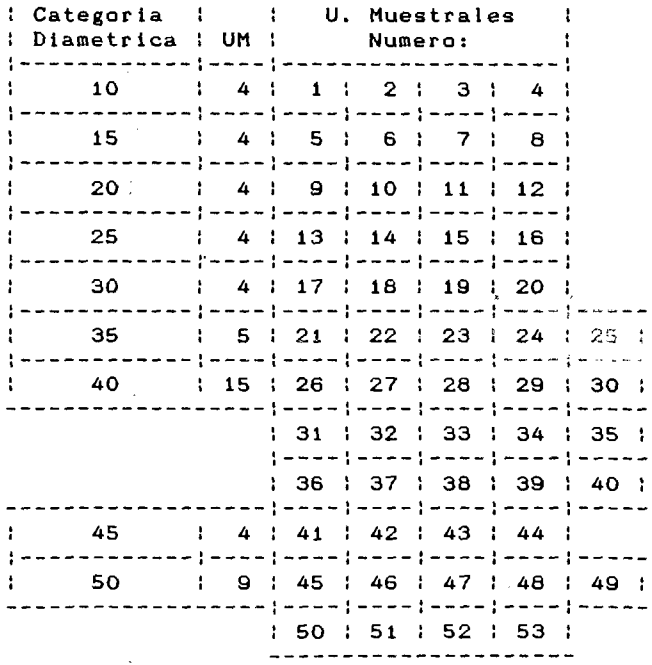

 $\hat{\alpha}$  as

#### TA8J.A DE VOLUMFNFS

and the control of the control of the control of the control of the control of the control of the control of the<br>The control of the control of the control of the control of the control of the control of the control of the

Categorias Diametricas (cms.)

 $\frac{1}{2}$  10  $\frac{1}{2}$  15  $\frac{1}{2}$  20  $\frac{1}{2}$  25  $\frac{1}{2}$  30  $\frac{1}{2}$  35  $\frac{1}{2}$  40  $\frac{1}{2}$  45  $\frac{1}{2}$  50  $\mathsf{A}$  $\mathfrak{I}$ ----------------------------"t. **5.j - 10.0** 0.0329 : 0.0727 : 0.1276 : 0.1974 : 0.2819 : 0.3810 : 0.4946 : 0.6?26 : 0.7649 '-' --------:--------:--------:--------:--------:--------:--------:--------:-------- JC:.J. - 15.0 0.0483 : 0.1067 : 0.1872 : 0.2896 : 0.4135 : 0.5589 : 0.7255 : 0.9133 : 1 .1?7] --------:--------:--------:--------:--------:--------:--------:--------:--------  $\ddot{a}$ 15.1 - 2o.c: 0.0622 : 0.1374 : 0.2410 : 0.3727 : 0.5322 : 0.7193 : 0.9338 : j .1755 : 1.444?  $(Mts.)$ 

**Cuadro 5** 

ပာ

and the state of the state of

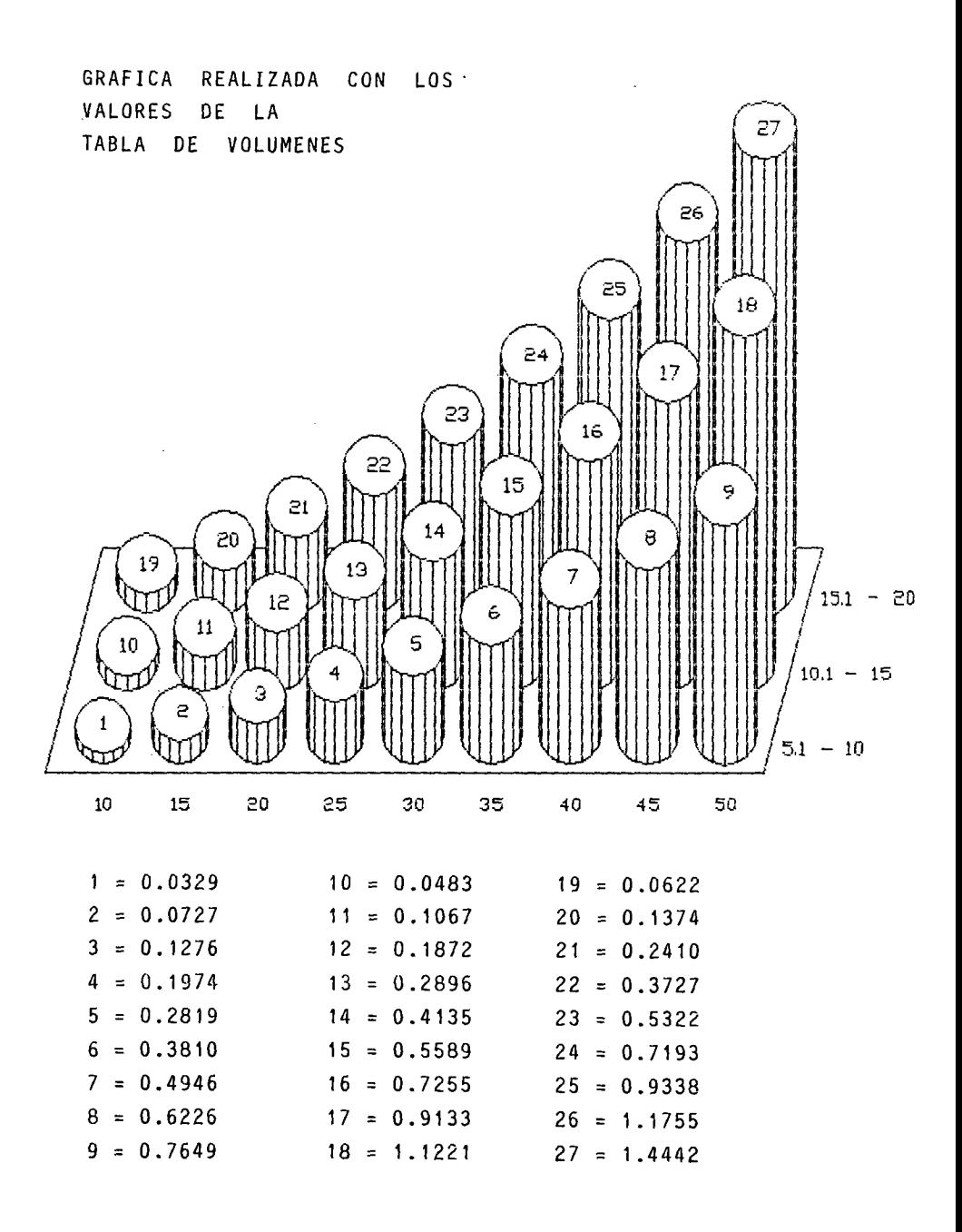

 $\mathbf{C}$ 

government and

Fig. 19

#### Cuadro 6

#### D A C I ON  $\mathbf{I}$

 $\therefore$  Lp IUMICD : h : Dt : DAP : D2 : D3 : D4 : D5 : 1 : 10 : 7.9 : 0.139 : 0.125 : 0.000 : 0.000 : 0.000 : 0.000 : 6.6 : 2 | 15 | 9.2 | 0.170 | 0.146 | 0.106 | 0.000 | 0.000 | 0.000 | 4.9 | 3 : 15 : 8.0 : 0.160 : 0.130 : 0.083 : 0.000 : 0.000 : 0.000 : 3.7 : 4 : 15 : 7.6 : 0.164 : 0.145 : 0.099 : 0.000 : 0.000 : 0.000 : 3.3 : n wa farare fan na na fan na na na fan na na fara na na fan na na fan na na na fararare farare farar 5 | 20 | 9.5 | 0.239 | 0.191 | 0.129 | 0.000 | 0.000 | 0.000 | 5.2 | 6 | 20 | 12.0 | 0.216 | 0.184 | 0.122 | 0.106 | 0.000 | 0.000 | 4.7 | 7 : 25 : 11.6 : 0.263 : 0.240 : 0.197 : 0.157 : 0.000 : 0.000 : 4.3 : 8 | 25 | 13.5 | 0.318 | 0.266 | 0.184 | 0.137 | 0.000 | 0.000 | 5.2 | 9 : 30 : 11.6 : 0.313 : 0.276 : 0.182 : 0.111 : 0.000 : 0.000 : 4.3 : : 10 : 40 : 12.7 : 0.489 : 0.413 : 0.339 : 0.250 : 0.000 : 0.000 : 5.4 :  $: 11$   $: 40$   $: 13.5$   $: 0.440$   $: 0.415$   $: 0.195$   $: 0.133$   $: 0.000$   $: 0.000$   $: 6.2$   $: 13.5$ 1 12 1 40 1 14.3 1 0.449 1 0.394 1 0.331 1 0.264 1 0.167 1 0.000 1 4.0 1 | 13 | 45 | 16.2 | 0.517 | 0.445 | 0.357 | 0.276 | 0.211 | 0.162 | 2.9 |  $: 14 : 45 : 15.5 : 0.527 : 0.436 : 0.375 : 0.221 : 0.195 : 0.113 : 2.2 :$ 1 15 1 45 1 17.0 1 0.489 1 0.462 1 0.410 1 0.372 1 0.339 1 0.208 1 3.7 1 

Cuadro 7

 $\mathcal{L}^{\text{max}}_{\text{max}}$  ,  $\mathcal{L}^{\text{max}}_{\text{max}}$ 

 $\label{eq:2.1} \begin{split} \mathcal{L}_{\text{max}}(\mathbf{r}) = \mathcal{L}_{\text{max}}(\mathbf{r}) \,, \end{split}$ 

 $\mathcal{L}^{\text{max}}_{\text{max}}$ 

 $\mathcal{L}^{\text{max}}_{\text{max}}$  and  $\mathcal{L}^{\text{max}}_{\text{max}}$ 

## V A L 1 O A C 1 O N

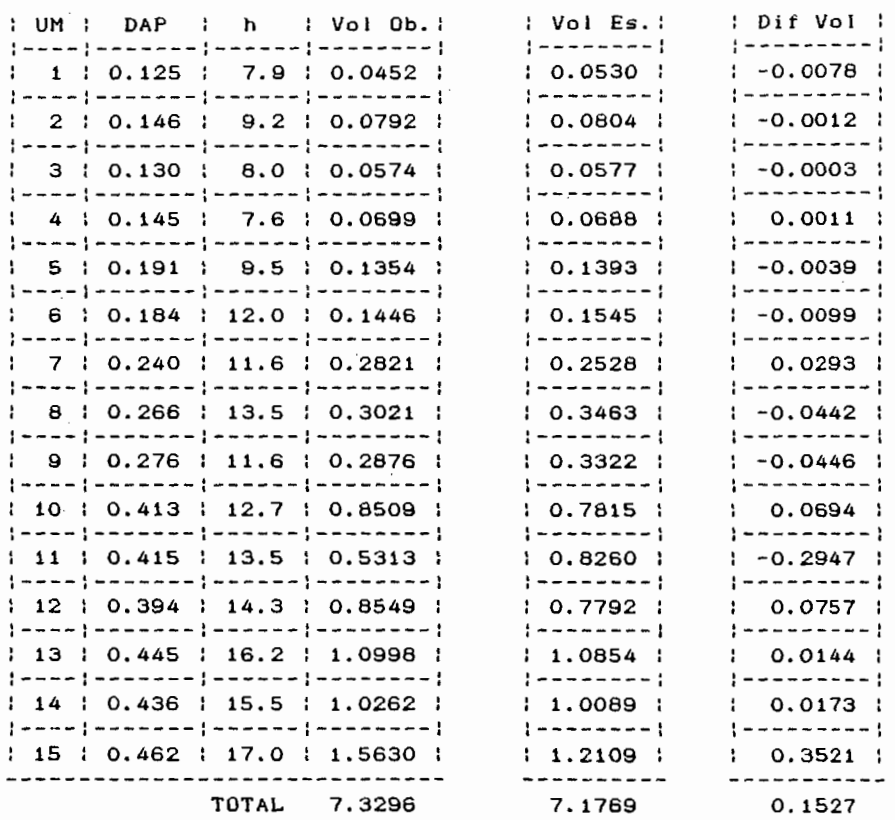

60

 $\mathcal{L}^{\text{max}}_{\text{max}}$  ,  $\mathcal{L}^{\text{max}}_{\text{max}}$ 

 $\sim$ 

DIF. ENTRE VOL. OBS. Y VOL. ESP.

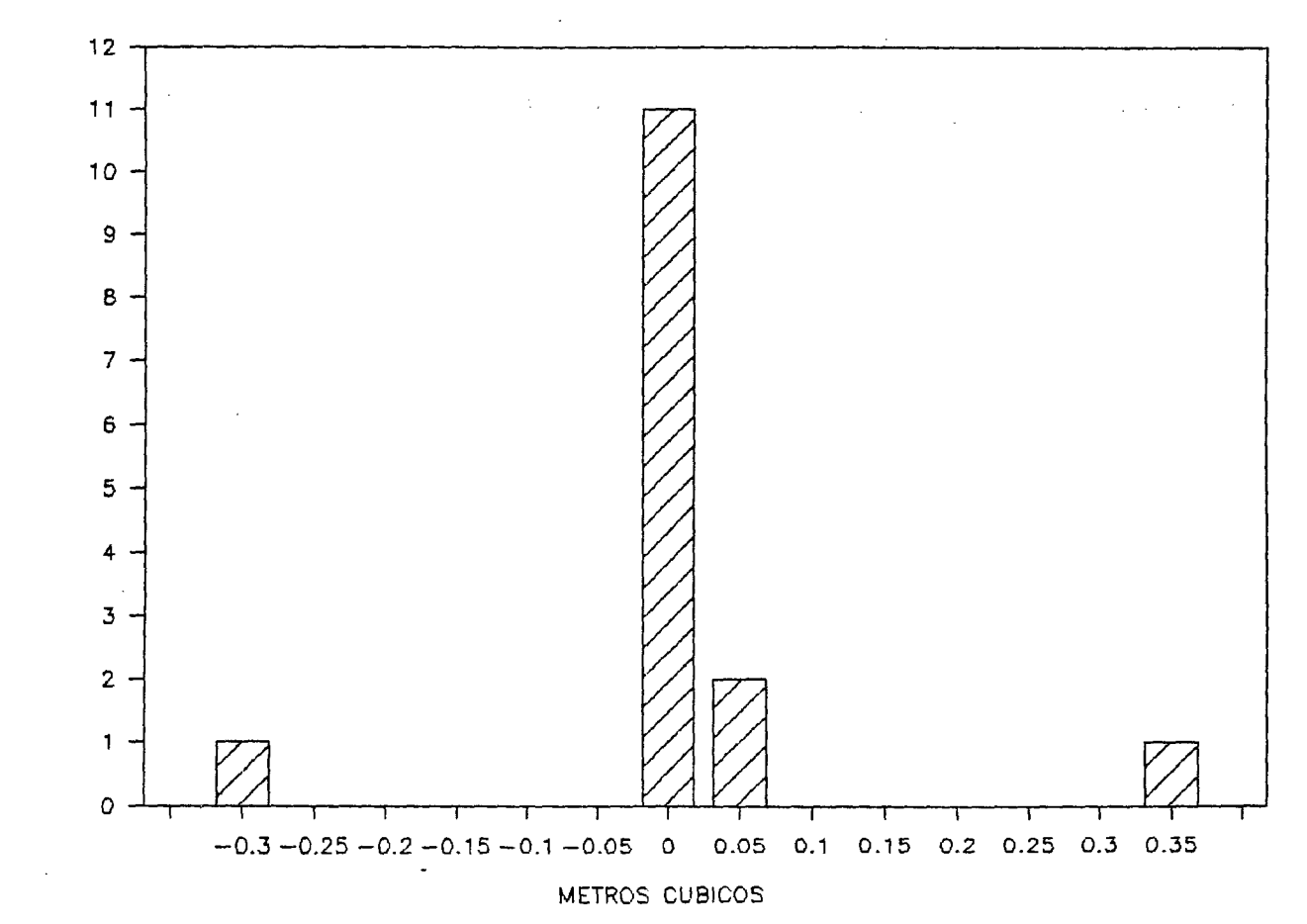

FRECUENCIA

 $\mathbf{r}$ 

Cuadro 8

#### D 1 S T R 1 B U C 1 O N

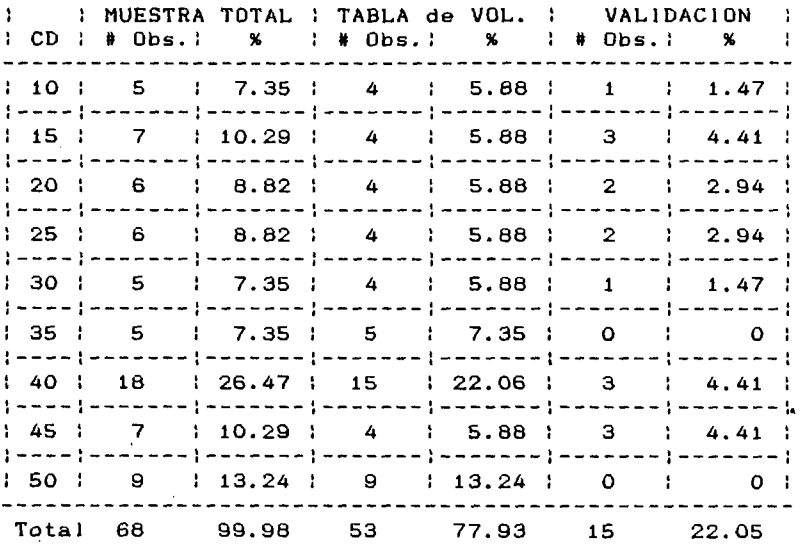

 $\lambda$ 

e) Estereogramas patrón.

Resultan un total de 18 diferentes claves de fotointerpretación forestal conteniendo Pinus sp.; por cada una de ellas se selecciona un rodal tipo, (véase-mapa forestal numerado en el apéndice), en el cual se ubica un sitio de muestreo circular de 1,000 Mts. 2, estos se señalan en campo mediante una estaca en el centro, de la cual para en caso de perdida se determina el azimut y distancia con respecto a un árbol, el cual es marcado con un anillo de descortezamiento leve (espejeado> a 2 metros aproximadamente del suelo.

Después se miden los Pinus sp. contenidos en el sitio, <sup>y</sup> se establece su volúmen a través de la tabla de volómenas, este volúmen se extrapola a la hectárea. <Lista 4>, <Cuadro 9).

Después se duplican 10 aerofotografias para los estereogramas patrón:

00-01, 01-01, 00-02, 01-02, 01-03, 02-03, 03-03, 02-04, 03-05. 03-04, <sup>y</sup>

Y se procede a recortar cuadros de 1 cm. 2, en los que se encuentra contenida el área correspondiente a una hectárea, en donde se ubica el sitio de muestreo, y su respectivo homólogo.

Posteriormente se montan correspondientes, en la cuales se incluyen la clave de con sus etiquetas interpretación forestal y el volúmen por hectárea.

Los estereogramas patrón nos permiten la observación estereoscópica de los sitios de muestreo utilizando un estereoscopio de espejos, o de bolsillo; y su utilización como modelos para evaluar masas arboladas de zonas afines.

 $\mathcal{L}_{\mathcal{A}}$ 

the control of the control of the state of the

# Lista 4

 $\ddot{\phantom{1}}$ 

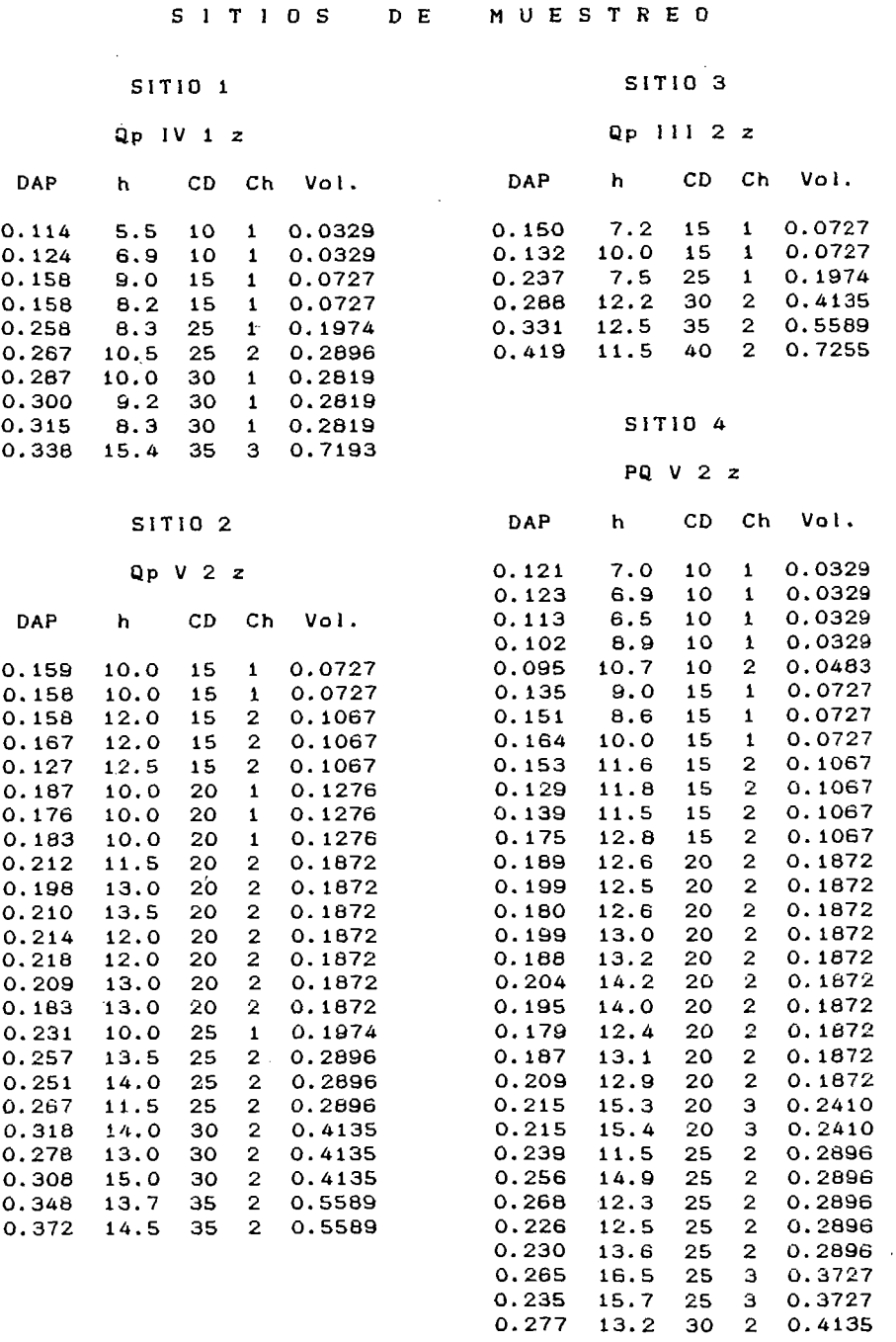

 $\sim$ 

65

 $\overline{a}$ 

0.235 15.7 25 3 0.3727

# SITIOS DE MUESTREO

#### S 1 T 1 o 5

#### PQ IV 2 z

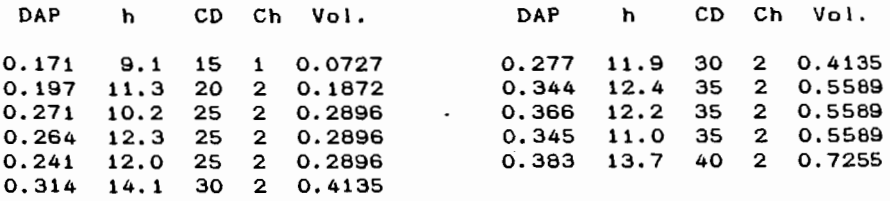

#### S 1 T 1 o 6

 $\mathcal{L}^{\text{max}}_{\text{max}}$  and  $\mathcal{L}^{\text{max}}_{\text{max}}$ 

Controller

 $\frac{1}{2}$ 

#### p V 2 :z:

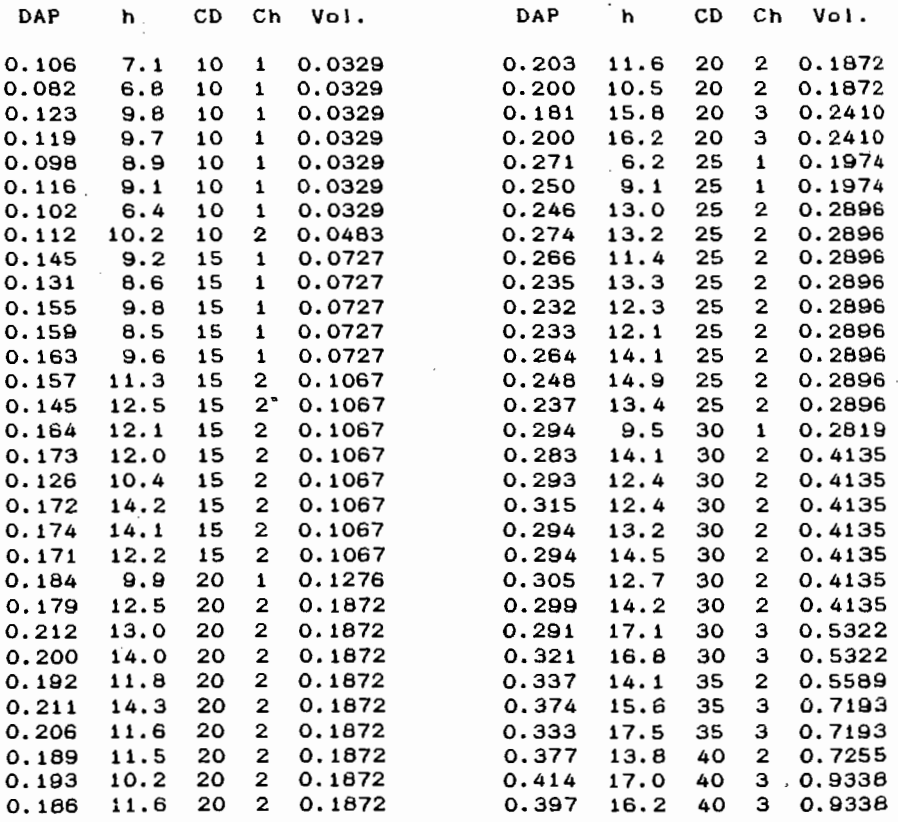

66

 $\sim$   $\sim$ 

# SITIOS DE MUESTREO

## SITIO 7 SITIO 8

 $\ddot{\phantom{a}}$ 

PQ 111 1 z Pq IV 3 z

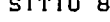

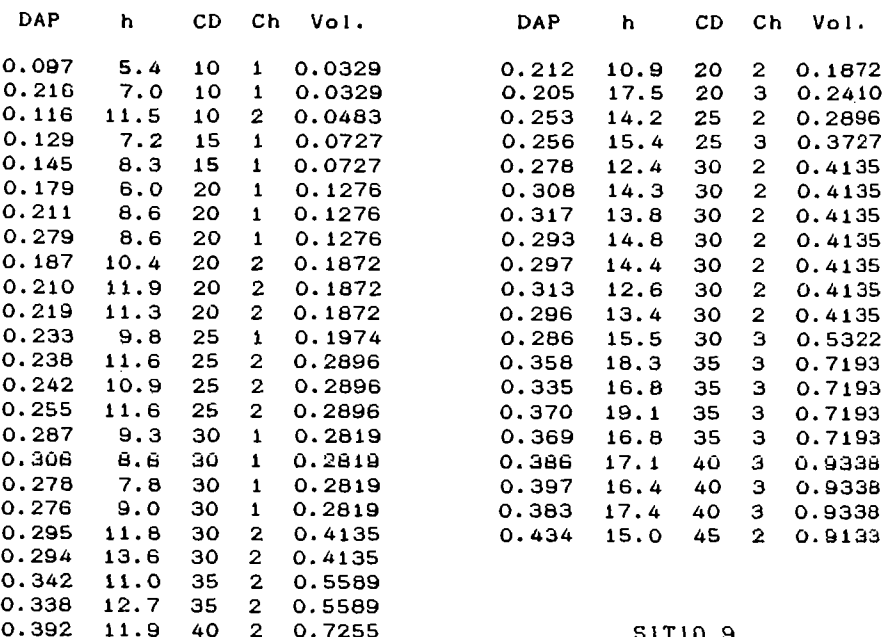

 $\sim$   $\sim$ 

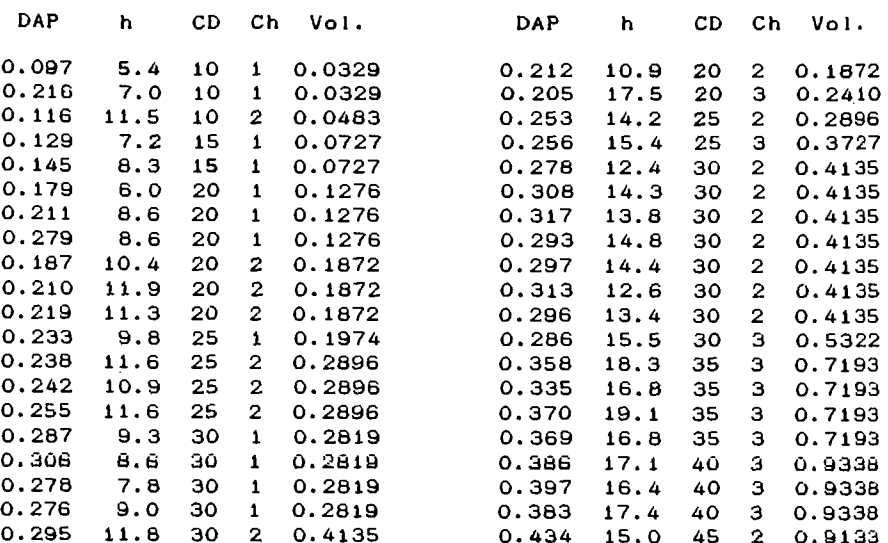

#### 0.392 11.9 40 2 0.7255 SITIO 9

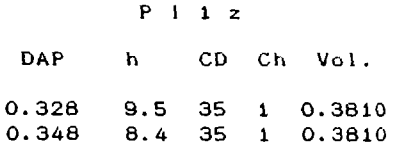

 $\sim$   $\sim$ 

## S 1 T 1 O S D E M U E S T R E O

-------------------------~-

 $\sim$ 

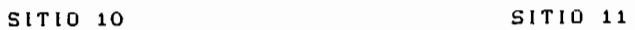

## P 11 1 y P 11 1 x

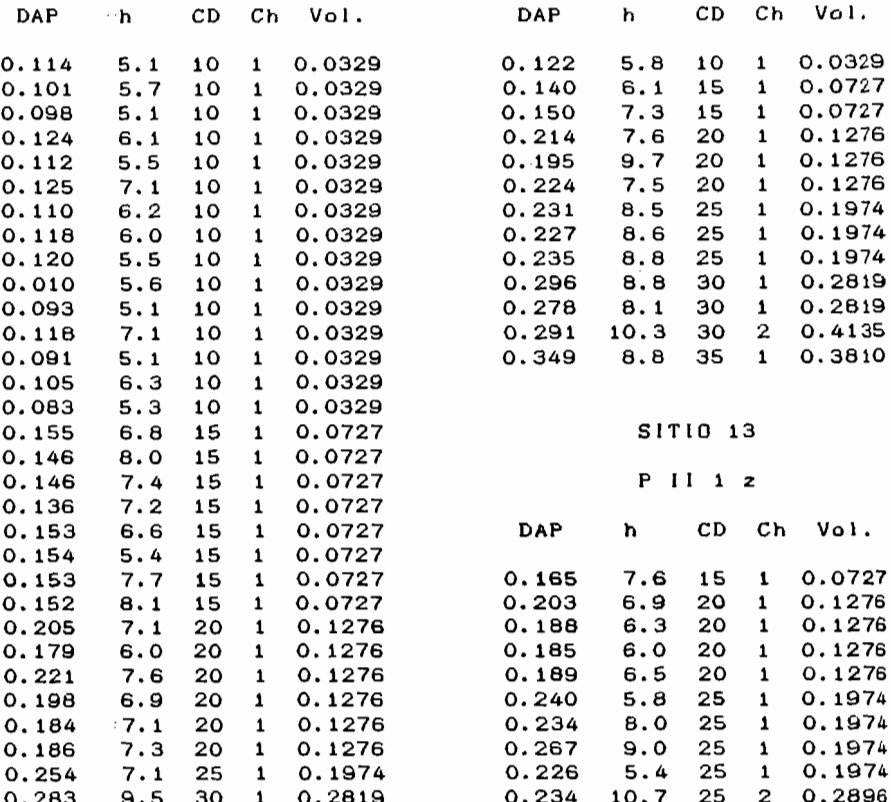

## SITIO 12 0.398 7.0 40 1 o. 4946

#### PQ JI y

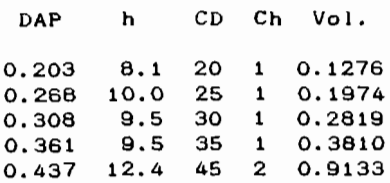

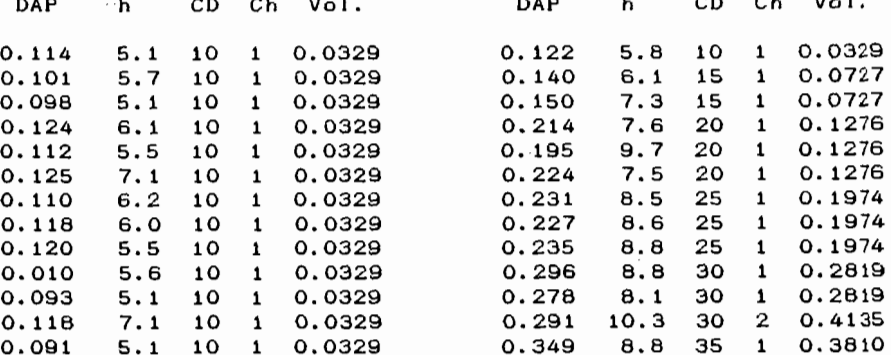

#### 51TIO 13

#### P 11 1 2

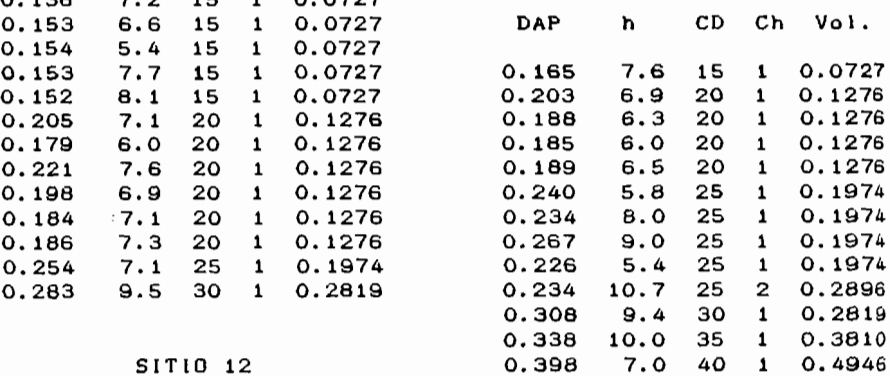

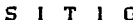

-------------------------------~-----------

S 1 T 1 0 S D E M U E S T R E 0

SITIO 14 SITIO 15

p 111 1 y PQ 1 1 z

 $\sim$   $\sim$ 

h CD Ch Vol.

 $\mathbf{r}$ 

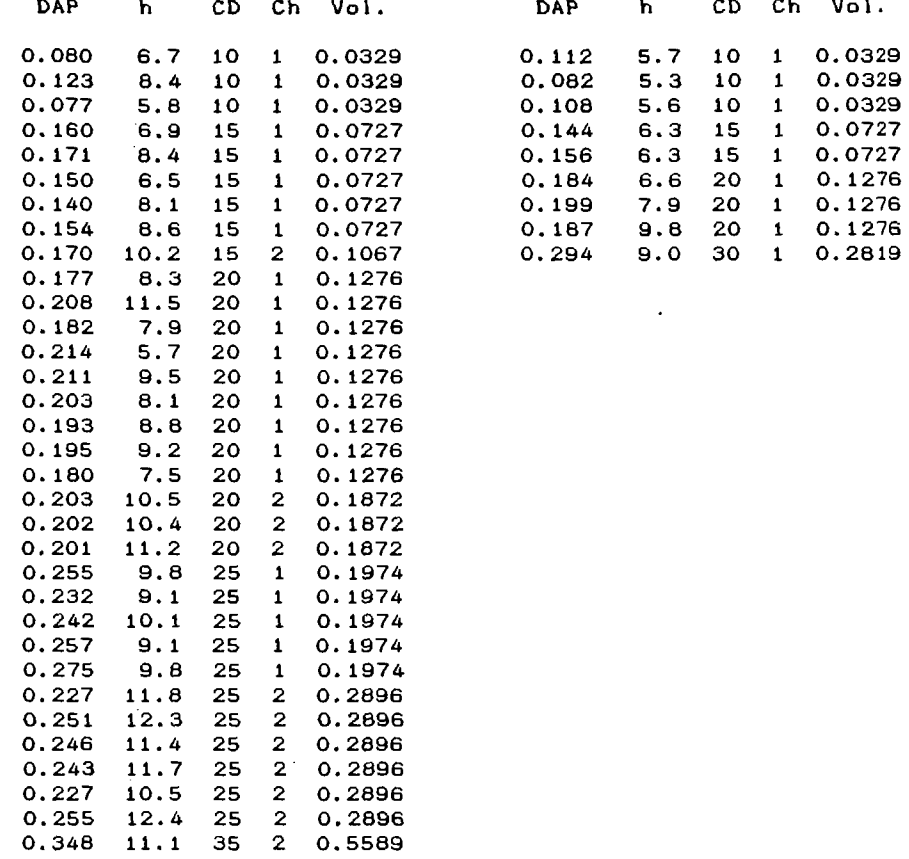

 $\bar{z}$  $\mathcal{A}^{\mathcal{A}}$  and  $\mathcal{A}^{\mathcal{A}}$ 

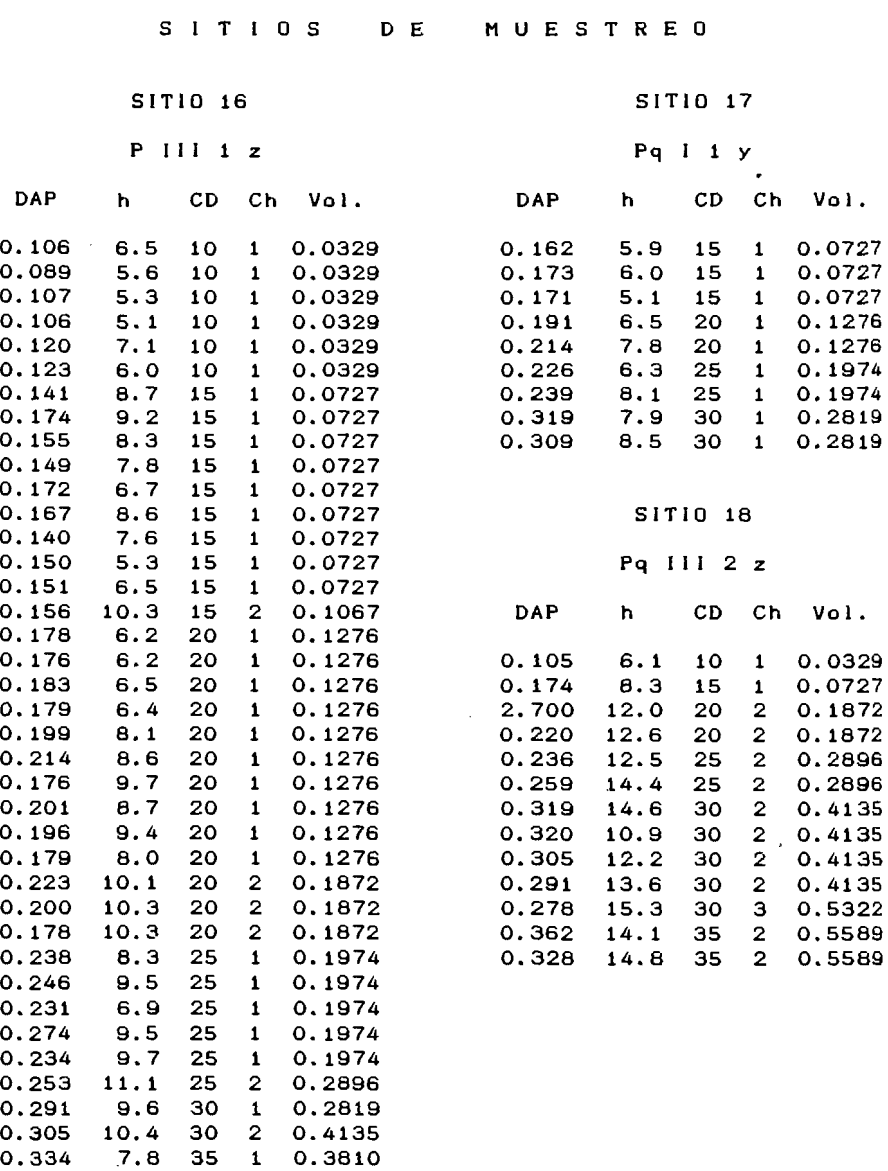

 $\sim 10^6$ 

 $\cdot$ 

Ŷ,

70

ä,

Cuadro 9

## INFORMACION DE LOS SITIOS DE MUESTREO

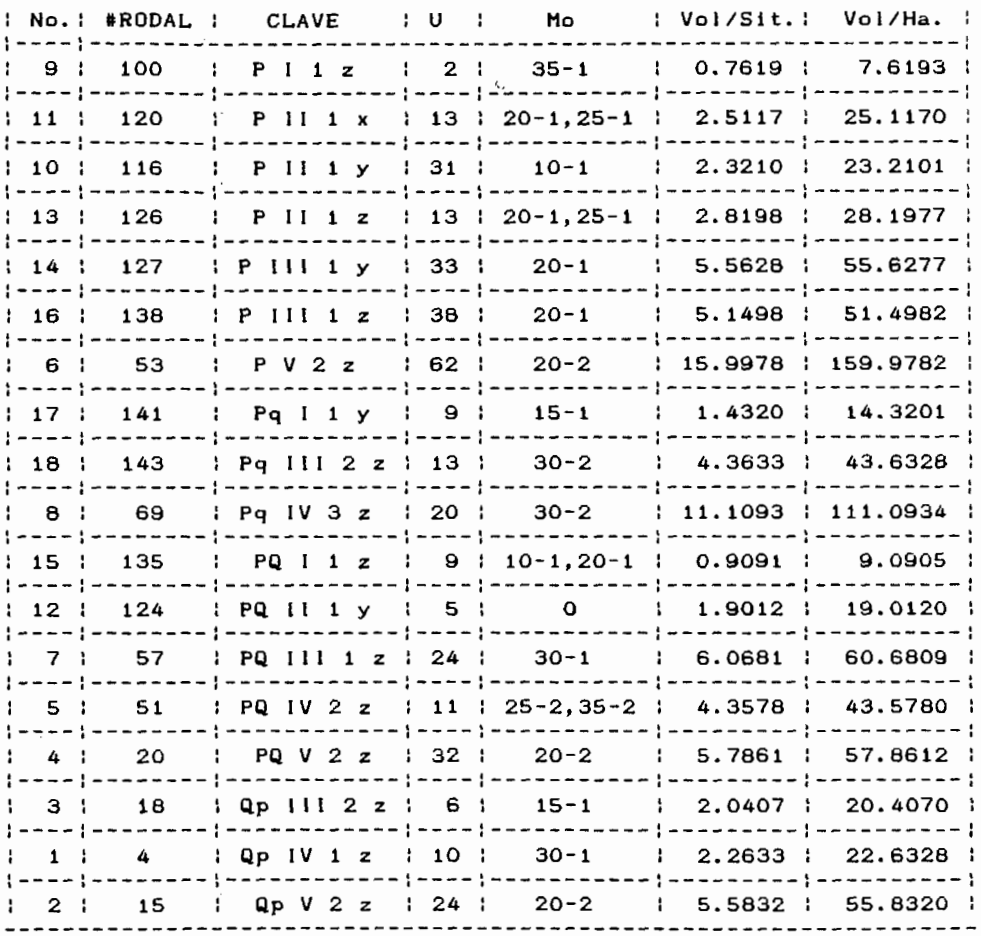

 $\mathcal{L}^{\text{max}}_{\text{max}}$  and  $\mathcal{L}^{\text{max}}_{\text{max}}$ 

 $\bar{z}$
#### C O N C L U S J O N E S

La tabla fotogramatrica se presenta como una opcion para efecruar inventarios forestales a bajo cosro v en pocn tiempo, por su sencillez y facilidad de elaboracion.

El uso de las tablas fotogramétricas requiere de experiencia y conocimiento para poder apreciar y relacionar las imagenes que se presentan en los estereogramas patrón.

Por medio de ella conocemos que :

El **29** % del \_.,Are a del Bosque-Escuela, **se** presenta **CC•InO** un bosque mixto de Pinus sp. y Ouercus sp.

y un 76.9 % con alto grado de pendiente, lo cual favorece la erosión, ya sea en forma de carcava o laminar.

 $Se$  identifican lugares con buenas condiciones para desarrollar plantaciones por su baja pendiente, y su exposición.

Existe muy poco renuevo y brinzal, la mayor parte del arbolado presenta deformaciones, raquitismo, y degeneración génetica.

Aun así se identifican rodales en los cuales se precisan labores silviculturales, entre las que destacan aclareo. selección de arboles padres, corta de arbolado muerto, y corta de arbolado dominado; pero por sobre todo permitir y auxiliar en la recuperación del área forestal.

Se presentan pocos rodales con Pinus sp. en proporción considerable con alta densidad de arbolado, aquellos que reciben claves como P V 2 z , *y* Pq IV 3 z presentan volúmenes tales que podrían considerarse como costeables para realizar su aprovechamiento.

Incluso los que reciben las claves P 111 1 *y,* P 111 z, Pq 111 2 z, PQ IV 2 z , PQ IV 2 z , PQ V 2 z, *y* Qp V 2 z, también contienen volúmenes considerables, esto sin considerar que la calidad del arbolado es muy baja, tanto por su pequeña talla como por la irregular conformación del fuste.

P L A N D E T R A B A J O.

# CLAVE ACTIVIDAD

- 01 Revisión bibliográfica.
- 02 Elaboración del anteproyecto.
- 03 Selección y preparación del material aerofotográfico.
- 04 Preparación del mapa base.
- 05 Elaboración de la clave de fotointerpretación forestal.
- 06 Chequeo preliminar de la vegetación.
- 07 Fotointerpretación de la vegetación.
- 08 Verificación de la fotointerpretación.
- 09 Restitución de la rodalización, y presentación del mapa forestal.
- 10 Planimetría.
- 11 Fase de toma de datos.
- 12 Determinación del tamaño de muestra.
- 13 Selección de la muestra definitiva.
- 14 Procesado de valores observados.
- 15 Validación.
- 16 Presentación de la tabla de volúmenes.
- 17 Selección de los rodales forestales de ínteres.
- 18 Ubicación en campo de sitios de muestreo.
- 19 Toma de datos dendrométricos.
- 20 Cubicación del arbolado de cada sitio de muestreo.
- 21 Armado de los estereogramas patrón.
- 22 Presentación de la memoria del proyecto.

#### **ACTIVIDADES** C R O N O G R A M A D E

: CLAVE: JUNIO : JULIO : AGOSTO: SEPT. " OCT. : NOV. :  $DIC.$ DE : semana: semana: semana: semana: semana: semana: semana: ÷ ACTS.:1:2:3:4:1:2:3:4:1:2:3:4:1:2:3:4:1:2:3:4:1:2:3:4:1:2:3:4:1:2:3:4: ÷  $01$ t ÷. ÷ 02 ÷ ł 04 - : ł Ţ ŧ 05 ŧ 0<sub>B</sub> ÷  $-1 - 1$ 0<sub>B</sub> **TELES ESTERIALMENT ESTERIES ESTERIES** 09 ŧ  $\cdots$ ł  $10$  $\pm$   $\pm$ I  $\cdots$  $\mathbf{H}$  $\cdot$  $\mathbf{I}$ 11 ------{-{-{-{-{-{-}-}-}-{-{-{-{-{-{-{-}-}-}-}-{-{-{-{-{-}-}-}-{-{-{-{-{-{-}-}-}  $\mathbf{r}$  $12$ ÷ ł  $13<sub>1</sub>$ in a common common and common and common and common and common and common and common and common and common and  $-1 - 1 - 1$  $\pm$ 1  $14$  $\cdots$ 15 ÷ ٠  $\cdots$ 16  $\mathbf{1}$  $\ddot{\mathbf{r}}$  ${+ - - - - + - - - -}$  $17$  $\cdots$ ÷  $\mathbf{1}$ ł 18 ł ł 19 ÷ ţ  $20$ ï 21 22 ÷ ---------

C U A D R O S , F I G U R A S , Y L I S T A S .

Pag.

#### F 1 G U R A

 $\ddot{\phantom{1}}$ 

 $\ddot{\phantom{a}}$ 

and was a common

**Contract Contract** 

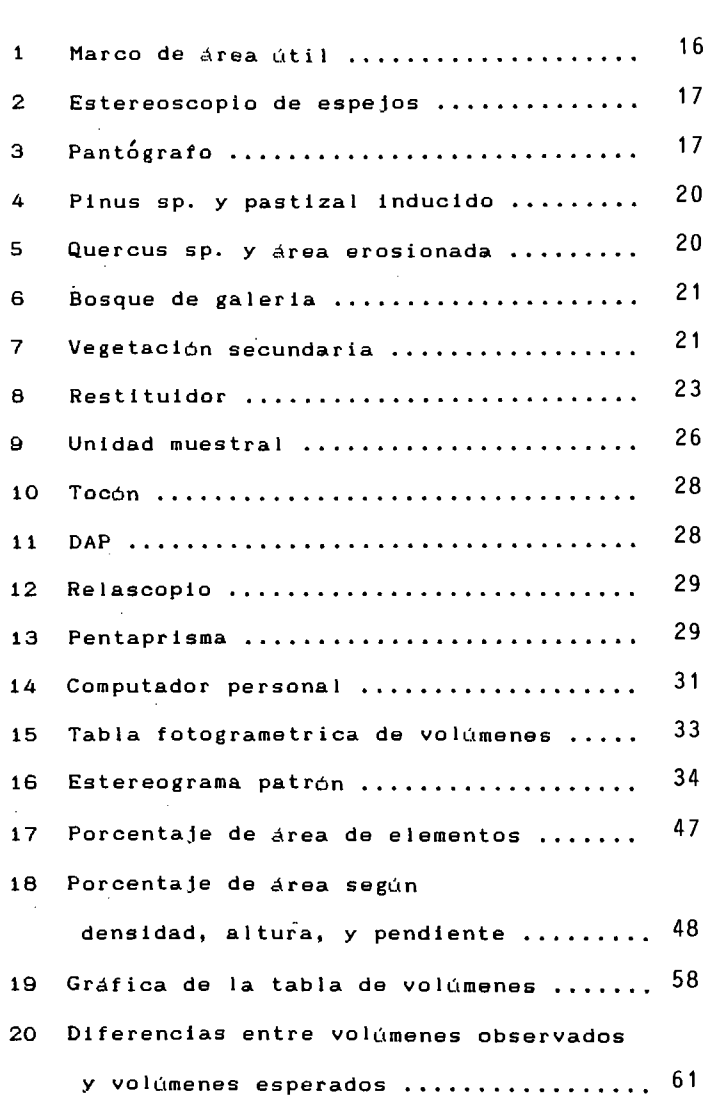

 $\sim 10$ 

## C U A D R O

 $\mathcal{L}^{\text{max}}_{\text{max}}$  and  $\mathcal{L}^{\text{max}}_{\text{max}}$ 

 $\label{eq:2} \frac{1}{\sqrt{2}}\sum_{i=1}^n\frac{1}{\sqrt{2}}\sum_{i=1}^n\frac{1}{\sqrt{2}}\sum_{i=1}^n\frac{1}{\sqrt{2}}\sum_{i=1}^n\frac{1}{\sqrt{2}}\sum_{i=1}^n\frac{1}{\sqrt{2}}\sum_{i=1}^n\frac{1}{\sqrt{2}}\sum_{i=1}^n\frac{1}{\sqrt{2}}\sum_{i=1}^n\frac{1}{\sqrt{2}}\sum_{i=1}^n\frac{1}{\sqrt{2}}\sum_{i=1}^n\frac{1}{\sqrt{2}}\sum_{i=1}^n\frac{1$ 

 $\sim 10^{11}$ 

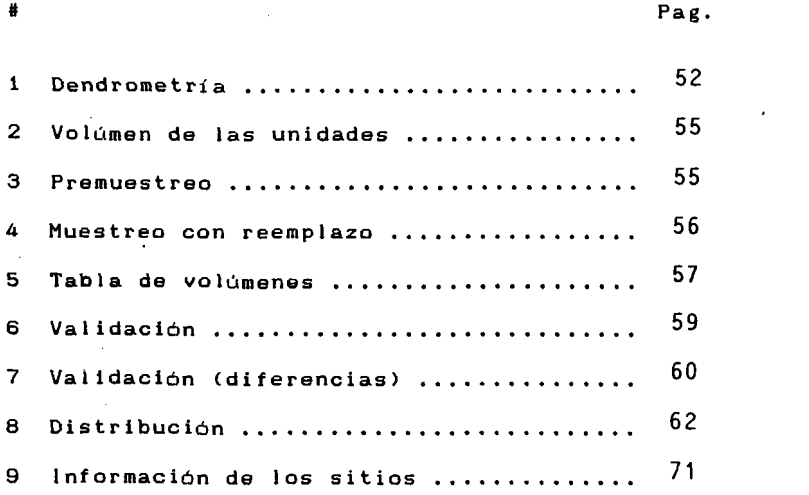

### L 1 S T A

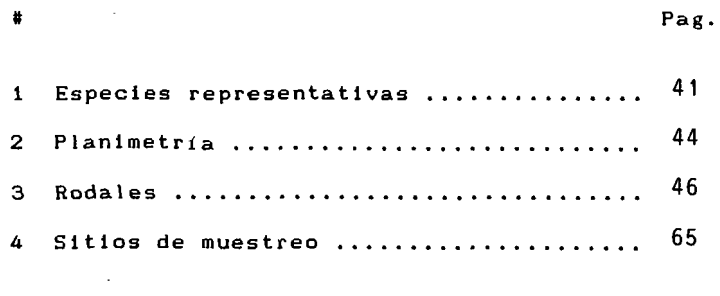

 $\hat{\mathcal{A}}$ 

 $\sim 10^{11}$ 

 $\sim$ 

L 1 T E R A T U R A C O N S U L T A D A.

- 1 ) ALDER, Denis. Predicción del Rendimiento. Tr.: Noel O gaya; Publicación No. 22; 2 Vals.; Roma <Italia>: Organización de las Naciones Unidas para la Agricultura y la Al imantación, Dirección de Recursos Forestales, Departamento de Montes, 1981. Estimación del Volúmen Forestal y Predicción del rendimiento. Vol. 11. 194 pp.
- ~ 2 ) BOREL, Francois. Fotogrametría. México: Escuela Nacional de Conservación, Restauración y Museografía "Manuel del Castillo Negrete". 1979. 66 pp.
- 3) CABALLERO, D. M.. Estadistica Practica para Dasonomos. Publicación No. 26; Coyoacan, D. F., México: Secretaria de Agricultura y Ganadería, Instituto Nacional de Investigaciones Forestales, Octubre de 1973. 195 pp.
- 4 ) CABALLERO, D. M.. Analisis de un Caso Practico Relativo a la Elaboración de Tablas de Volúmenes de Aplicación Directa a Rodales. Publicación No. 26; Coyoacan, D. F., México: Secretaria de Agriculturay Ganadería, Instituto Nacional de Investigaciones Forestales, Mayo de 1976. 53 pp.
- 5 ) CAILLIEZ, Francis. Estimación del Volúmen. Tr.: Noel Ogaya; 2 Vols.; Roma (Italia): Organización de las Naciones Unidas para la Agricultura y la Alimentación, Dirección de Recursos forestales, Departamento de Montes, 1981. Estimación del Volúmen Forestal y Predicción del Rendimiento, Vol. l.

78

 $\alpha$  ,  $\beta$ 

- 6 ) DEAGOSTINI. R. Daniel. Cartografía. Bogota (Colombia): Ministerio de Obras Públicas y Transporte, Centro Interamericano de Fotointerpretación, 1970. 126 pp.
- 7 ) DEAGOSTINI. R. Daniel. Introducción a la Fotográmetria. 2da. ed. rev. y corr.; Bogota <Colombia>: Ministerio de Obras Públicas. y Transporte, Centro Interamericano de Fotointerpretación, 1984. 267 pp.
- 8 ) ESPINOZA A. Juan. "Uso de los Sensores Remotos en la Evaluación de los Recursos Forestales", Entrevista.Personal. Investigador del Instituto Nacional de Investigaciones Forestales y Agropecuarias <INlFAP>, de la Secretaria de Agricultura y Recursos Hidraulicos <SARH>, y Profesor de Dasometria en la Facultad de Agricultura la Universidad de Guadalajara. Jalisco, México: 1988.
- 9 ) FREESE, Agricultura Frank. Muestreo Forestal Elemental. Boletín de No. 232; México/Buenos Aires <Argentina>: Departamento de Agricultura de los Estados Unidos de America, Agencia para el Desarrolló Internacional, Centro Regional de Ayuda Tecnica, Estación Forestal del Sur, Servicio Forestal, 1969. 96 pp.
- 10 GOBIERNO DEL ESTADO, DEPARTAMENTO DE ECONOMIA. Estrategia de Desarrolló. Programa Forestal; 2da. ed. rev. y amp.; Jalisco, México: Gobierno del Estado, Departamento de Economía, 1976. 87 pp.

- 11 HUSCH, Forestales. B. Estudios de Planificación de Silvicultura y Productos un Inventario Forestal; Publicación No. 17; Roma (Italia): Organización de las Naciones Unidas para la Agricultura y 1a Alimentación, Dirección de Recursos Forestales, Departamento de Montes, 1971. 135 pp.
- $12$ ) LANLY, Jean-Paul. Los Recursos Forestales Tropicales. Proyecto <Italia): No. FP/1301-78-04; Publicación No. 30: Roma Agricultura Forestales, Organización de las Naciones Unidas para la <sup>y</sup>la Al imantación, Dirección de Recursos Departamento de Montes; y Programa de las Naciones Unidas para el Medio,Ambiente, Sistema Mundial de Vigilancia del Medio Ambiente, 1982. 113 pp.
- $13<sub>2</sub>$ MOLINA, Luis c .. *y* MOLINA, Isabel de. Aplicación de Jos Sensores Remotos en la Clasificación y Levantamiento de Jos Bosques Humados Tropicales; Lima <Perú): Junta del Acuerdo de Cartagena, 1981. Anexo 1. 316 pp.
- $14<sub>2</sub>$ MONCAYO, R. Francisco. Inventarios Forestales. Formulación de una Clave de Fotointerpretación para los Bosques de Coníferas en Michoacan; Boletín No. 161 México: Comisión Forestal del Estado de Michoacan, Febrero de 1964. 113 PP•

- 15 HONCAYO, R. Francisco. Panorámica de la Aplicación de la Fotografía Aerea en Inventarios Forestales y en Estudios de la Vegetación en México. Publicación No. 31; México: Secretaria de Agricultura y Ganaderia, Subsecretaria Forestal *<sup>y</sup>*de la Fauna, Dirección General del Inventario Nacional Forestal, Julio de 1975. Vol. 11. 36 pp.
- 16 NARZIKULOV, V. A. Problemas para los seminarios del curso "Métodos Matematicos en la Economía *y* Planeación Económica". Universidad de la Amistad de los Pueblos, Moscú, 1982. 48 pp.
- $17$ ) PADUA., Jorge. Paquete Estadístico para las Ciencias Sociales (SPSS): Oferta y condiciones para su utilización e interpretación de resultados. México: El Colegio de México, Centro de Estudios Sociologicos. 104 pp.
- 18 PAINE, P. David. Aerial Photography and Image Interpretation for Resource Management. Corvallis, Oregon <U. S.A.): John Wi ley &. Sons., 1981. 571 pp.
- 19 ) SAYN-WITTGENSTEIN, L.. Recognition of Tree Species on Aerial Photographs. lnformation Report FHR-X-118; Otawa, Ontario (Canada): Forest Management Institute, Canadian Forestry Service, Department of the Enviroment, 1978. 90 pp.

81l

- 20 SECRETARIA DE AGRICULTURA Y RECURSOS HIDRAULICOS, SUBSECRETARIA FORESTAL Y DE LA FAUNA, DIRECCION GENERAL DEL INVENTARIO FORESTAL. Estadísticas del Recurso Forestal de la República Méxicana. Publicación No. 45; México: Secretaria de Agricultura y Recursos Hidraulicos, Subsecretatria Forestal *<sup>Y</sup>* de la Fauna, Dirección General del Inventario Forestal, Septiembre de 1978. 32 pp.
- 21 SECRETARIA DE AGRICULTURA Y GANADERIA, DIRECCION GENERAL DEL INVENTARIO NACIONAL FORESTAL. Inventario Forestal del Estado de Nayarit. Publicación No. 9; México: Secretaria de Agricultura y Ganadería, Dirección General del Inventario Nacional Forestal, Diciembre de 1968, 59 pp.
- 22 SECRETARIA DE AGRICULTURA Y GANADERIA, SUBSECRETARIA FORESTAL Y DE LA FAUNA, DIRECCION GENERAL DEL INVENTARIO NACIONAL FORESTAL. Procedimientos Básicos para Inventarios Forestales con Fines de Aprovechamientos Maderables. Publicación No. 37; México: Secretaria de .Agricultura *<sup>y</sup>* Ganadería, Subsecretaria Forestal y de la Fauna, Octubre de 1976. 21 pp.
- $23$  ) SECRETARIA DE AGRICULTURA Y RECURSOS HIDRAULICOS. Programa Nacional de Bosques y Selvas 1985-1988 (Sintesis); México: Secretaria de Agricultura *y* Recursos Hidraulicos, 1984. 12 pp.

and and

- 24 SECRETARIA DE AGRICULTURA Y GANADERIA, DIRECCION GENERAL DEL INVENTARIO NACIONAL FORESTAL. Una Metodología para la Medición y el Cálculo del Incremento en Bosques de Coniferas. Publicación No. 17; México: Secretaria de Agricultura *<sup>Y</sup>* Ganadería, Dirección General del Inventario Nacional Forestal, Mayo de 1970. 34 pp.
- $25$ ) SPIEGEL, Murray R. Estadistica. Teoría y 675 Problemas Resueltos. Trs. José Luis Gómez Espadas y Alberto Losada Víllasante; México: Me Graw-Hill Book Co., U. S. A., 1961. *<sup>v</sup>* 351 pp.
- $26$  ) SPIEGEL, Murray R. Probabilidad y Estadistica. Teoría y 760 Problemas Resueltos. Tr. Jairo Osuna Suarez; México: Me Graw-Hill Book Co., U.S.A. 1962. 367 pp.
- $27<sub>2</sub>$ VERDUZCO, G. José. Protección Forestal. México: Patena, A.C., 1976. 369 pp.
- $28$ ) VILLA SALAS, Avelino B.. Edo. de México. Epidometria. Apuntes para la Catedra. Profesor de la Escuela Nacional de Agricultura, Chapingo. México: Abril de 1968. 33 pp.
- $29$ ) VILLA SALAS, Avelino B.. Información Técnica. Generalidades sobre las Tecnicas de Muestreo en Inventarios Forestales; Publicación No.2; México: Secretaria de Agricultura y Ganadería, Dirección General del Inventario Nacional Forestal, Agosto de 1971. 4 pp.

30) YA LUN CHOW. Analisis Estadistico, 2a. edición: Interamericana, 295 pp.

 $\sim$   $\sim$ 

 $\mathcal{L}$ 

 $\pm$ 

 $\mathcal{A}_\mathbf{r}$ 

l.

 $\mathcal{L}_{\mathcal{A}}$ 

 $\ddot{\phantom{a}}$  $\Delta\omega_1$   $\ddot{\phantom{a}}$ 

 $\sim$ **Contract** 

 $\overline{\phantom{a}}$  $\bar{1}$ k)  $\overline{a}$ ı,  $\cdot$ E  $\mathbf{l}$  $\mathbf C$ A P E N D  $\ddot{\phantom{a}}$  $\overline{\phantom{a}}$  $\cdot$ ÷, ÷, 85

> $\sim$  $\mathcal{L}$

 $\ddot{\phantom{0}}$ 

 $\sim$ 

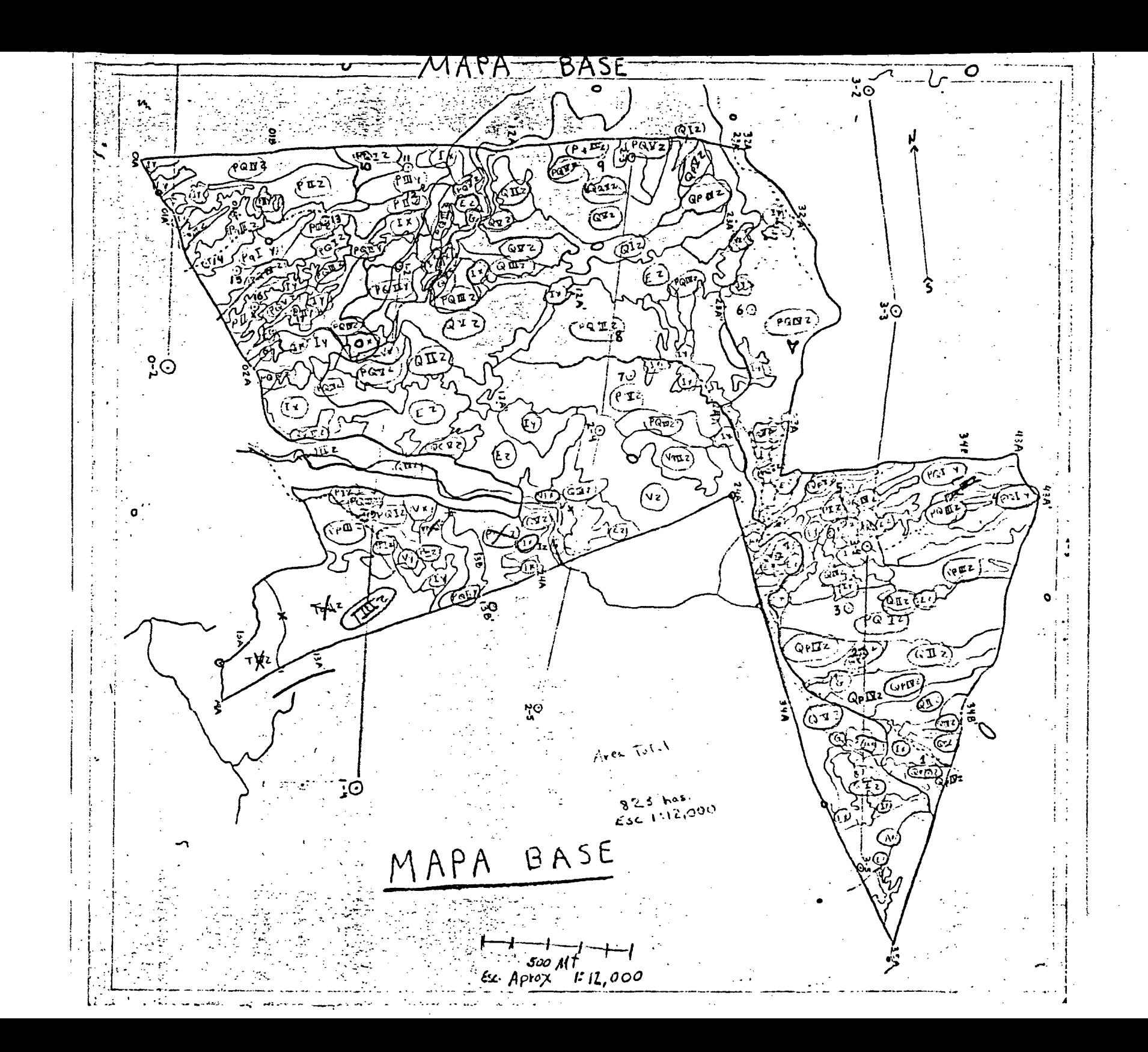

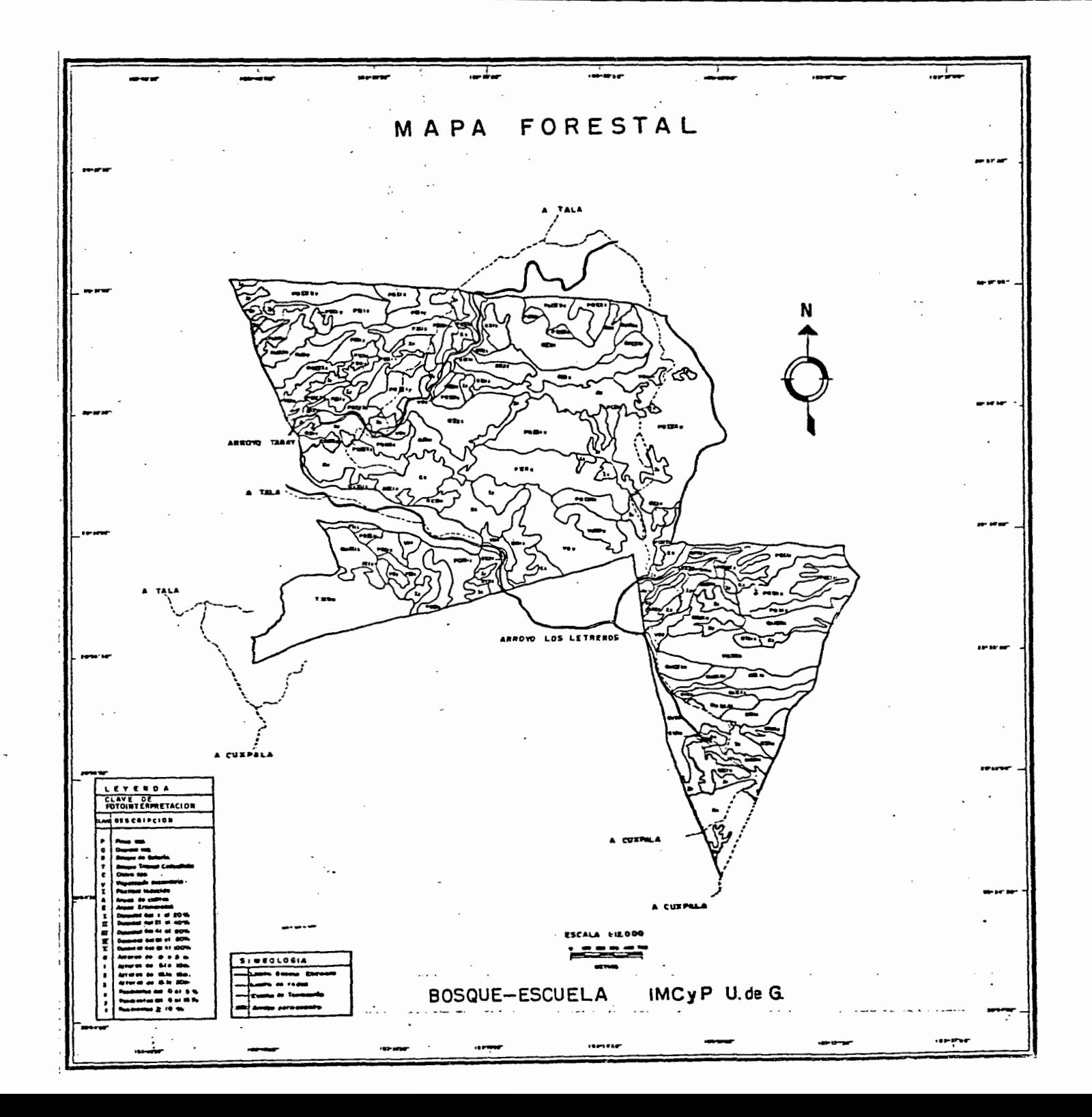

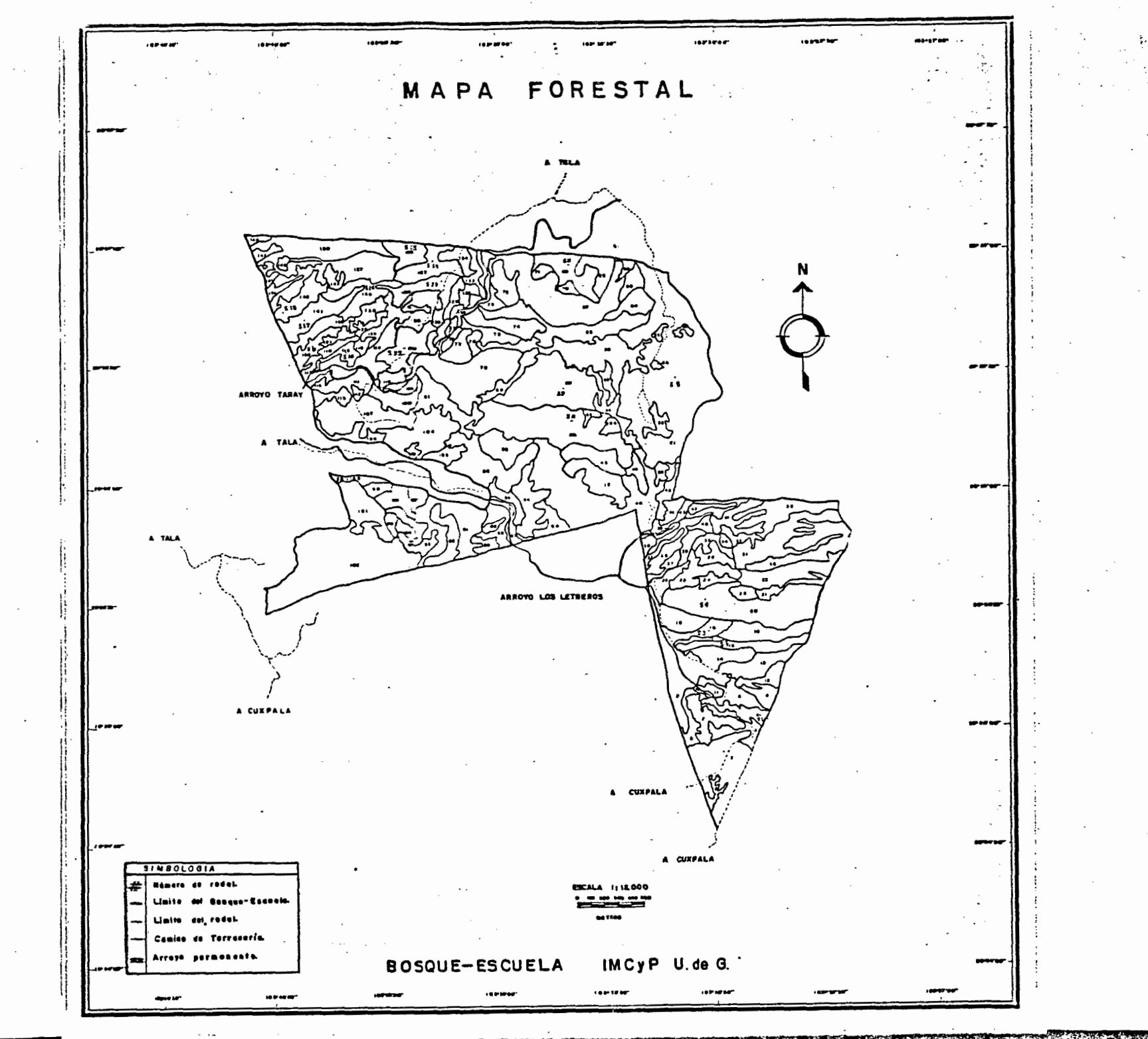

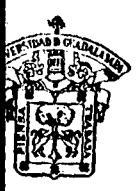

### UNIVERSIDAD DE GUADALAJARA

FACULTAD DE CIENCIAS

Expediento ...............

795/88 Número...

SR. AMIN FALLAD CHAVEZ PRESENTE. -

Manifiesto a usted que con esta fecha ha sido aprobado el tema de Tesis "ELABORACION DE UNA TABLA FOTOGRA METRICA DE VOLUMENES PARA PINUS SPP EN EL BOSQUE-ESCUELA --DEL INSTITUTO DE MADERA, CELULOSA Y PAPEL DE LA UNIVERSIDAD DE GUADALAJARA EN LA SIERRA DE LA PRIMAVERA, JALISCO, MEXI CO" para obtener la Licenciatura en Biología.

Al mismo tiempo informo a usted que ha sido --aceptada como Directora de dicha Tesis la Biol. Gala Kattha in Duchateau!

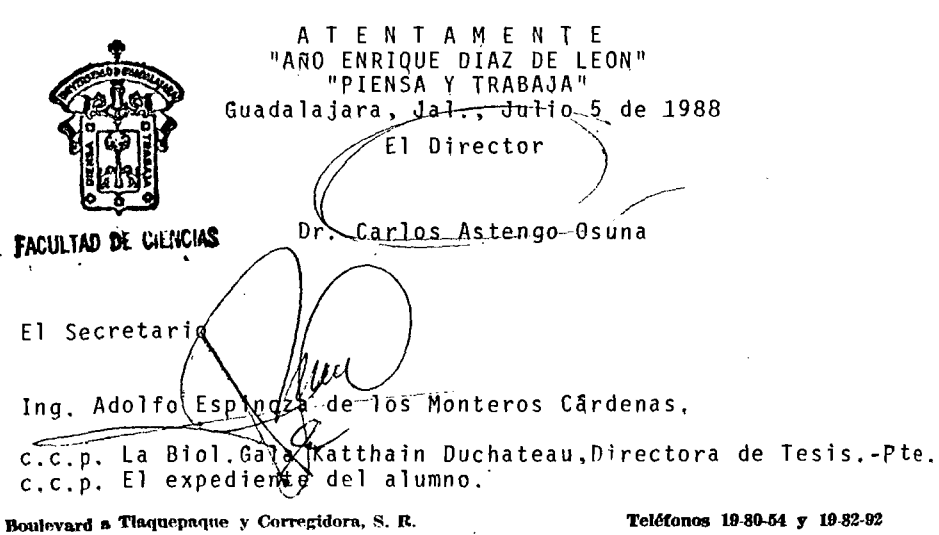

Guadalajara, Jal.

'misd

Dr. Carlos Astengo Osuna. DIRECTOR DE LA FACULTAD DE CIENCIAS. UNIVERSIDAD DE GUADALAJARA. PRESENTE:

Por medio de la presente hago constar que fué revisada y aprobada la tesis titulada :

"ELABORACION DE UNA TABLA FOTOGRAMETRICA DE VOLUMENES PARA Pinus sp. EN EL BOSQUE-ESCUELA DEL INSTITUTO DE MADERA, CELULOSA Y PAPEL, DE LA UNIVERSIDAD DE GUADALAJARA, EN LA SIERRA DE LA PRIMAVERA, JALISCO, MEXICO."

Por el c. Pasante de la carrera Licenciado en Biologia Amin Fallad Chávez.

Se extiende la presente a petici6n del interesado <sup>y</sup> para los fines legales que a él convengan.

El d{a 11 de Enero de 1989.

ATENTAMENTE

Biol. Gala Katthain Duchateau.

C.C.P.\_C. Pasante de Biología: Amin Fallad Chávea.